Università degli studi di Padova Dipartimento di Scienze Statistiche Corso di Laurea Magistrale in

Scienze Statistiche

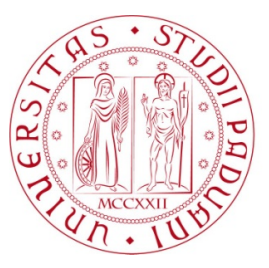

Relazione Finale

#### **deep random forest: un nuovo metodo di ensemble learning**

Relatore Prof. Livio Finos Correlatore Dario Solari Dipartimento di Scienze Statistiche

> Laureando Alessandro Blanda Matricola N 1084025

Anno Accademico 2014/2015

## Indice

#### Introduzione [ix](#page-10-0)

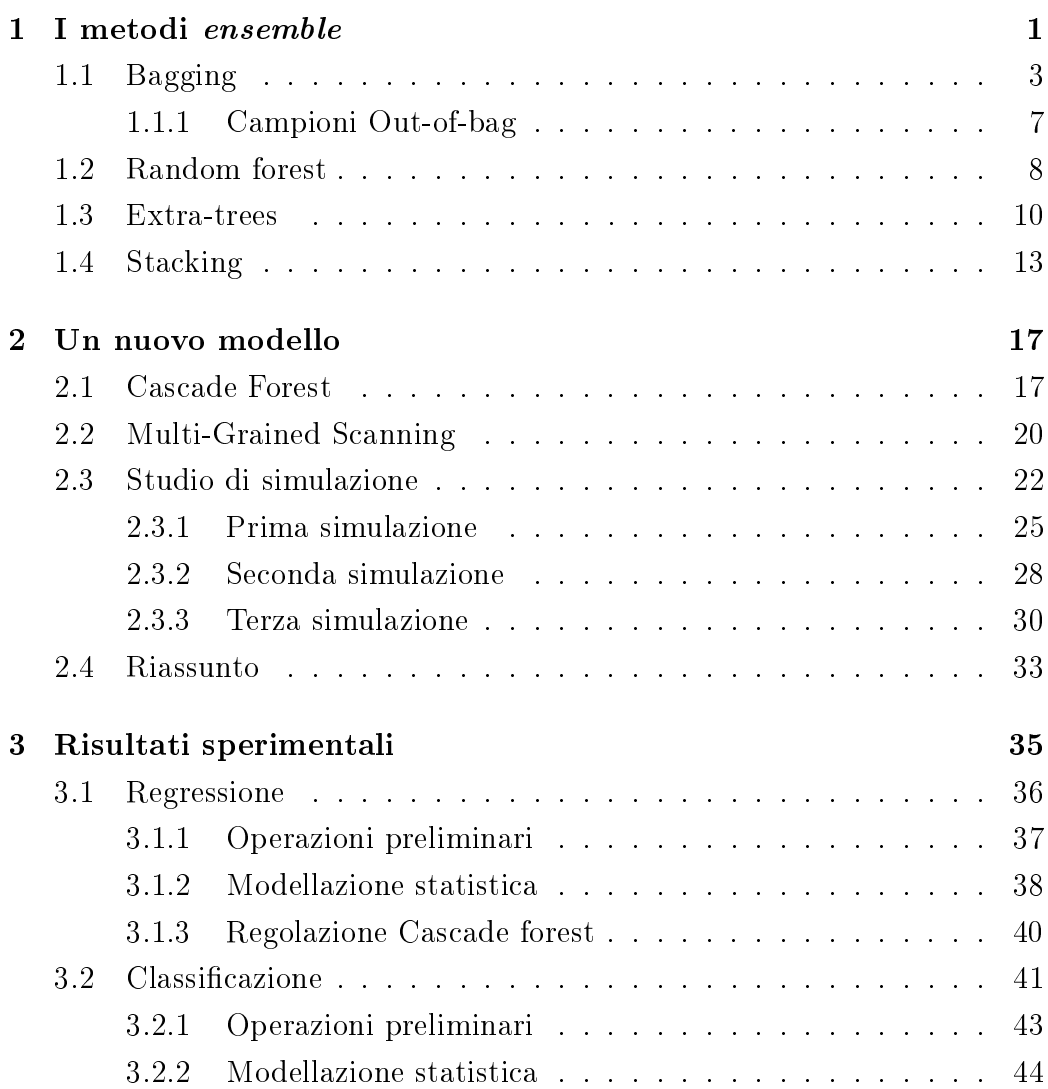

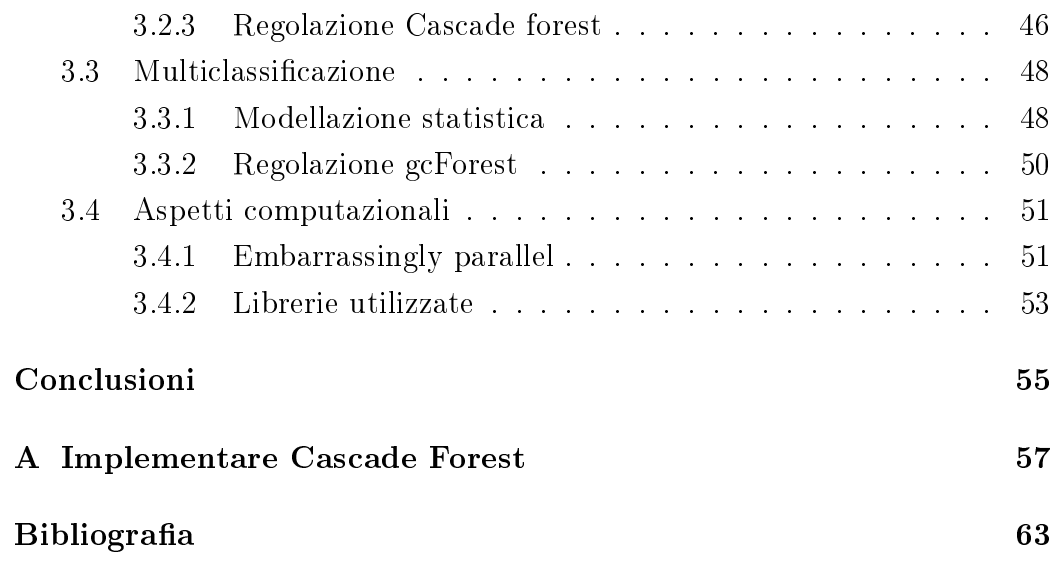

# Elenco delle figure

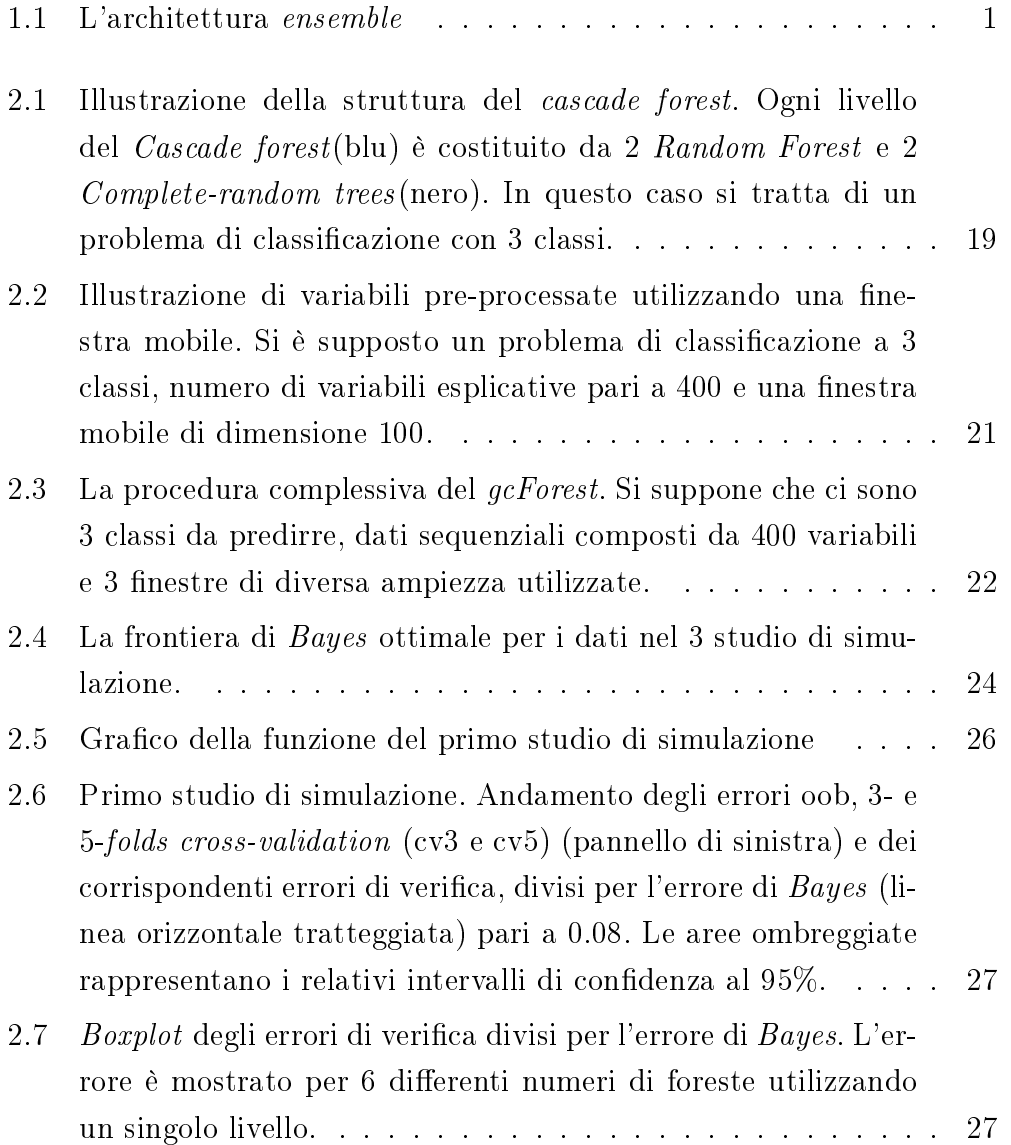

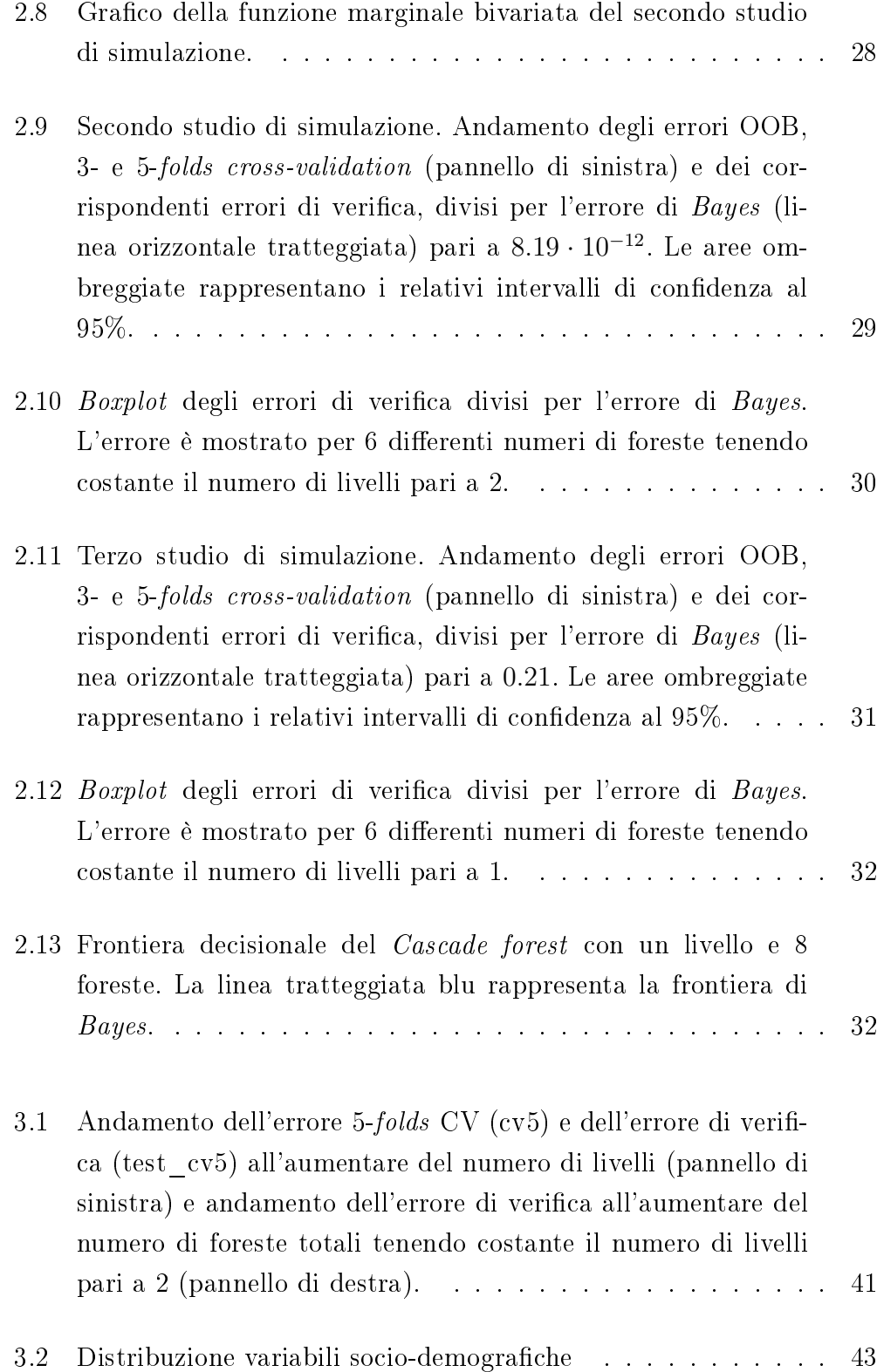

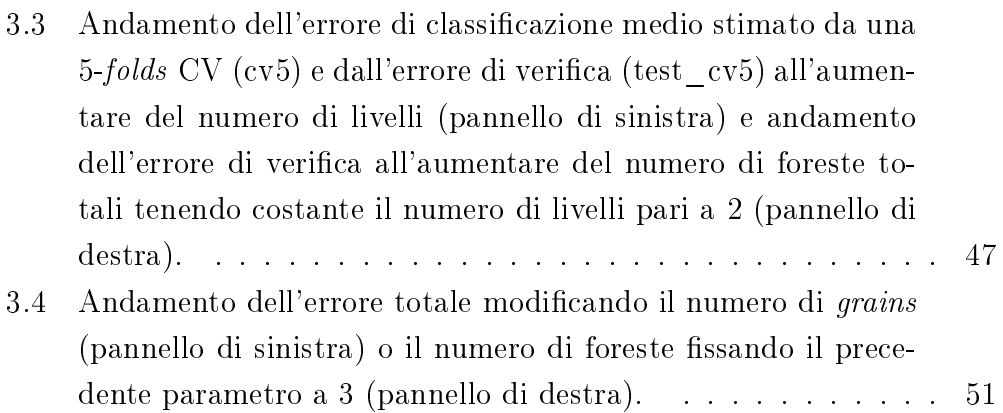

# Elenco delle tabelle

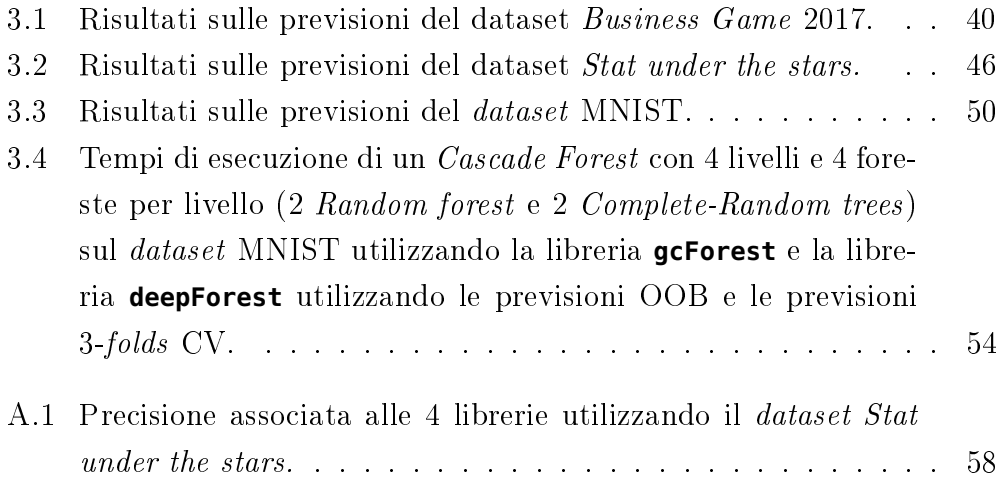

### <span id="page-10-0"></span>Introduzione

 $L'ensamble$  learning usa differenti algoritmi derivanti dal machine learning e dalla statistica per ottenere performance previsive più accurate.

 $E$  difficile rintracciare il punto d'inizio dell' ensamble learning poiché l'idea di sviluppare diversi modelli decisionali per il medesimo scopo è stata utilizzata dalla società umana fin da tempi remoti: già il filosofo greco Epicuro (341-270 a.C.) aveva introdotto il principio di spiegazioni multiple, il quale auspicava di tenere in considerazione tutti i modelli che sono coerenti con i dati osservati (Lucretius Carus, [2012\)](#page-77-0).

L'ensemble learning si è poi sviluppato a partire dagli anni 90', quando è stato introdotto lo Stacking (Wolpert, [1992\)](#page-78-0), il Bagging (Breiman, [1996a\)](#page-74-1), la Random Forest (Breiman, [2001\)](#page-74-2) e infine l'Extra-trees (Geurts, Ernst e Wehenkel, [2006\)](#page-75-0).

Sebbene l'obiettivo principale dell'ensemble learning sia la maggiore accuratezza possibile, i precedenti modelli non riescono a competere con la rete neurale multistrato (deep neural network) in vari ambiti, ad esempio la classi cazione di immagini (LeCun et al., [1998\)](#page-77-1) e il riconoscimento vocale (Graves, Mohamed e Hinton, [2013\)](#page-76-0).

Dall'altro canto la rete neurale presenta numerosi difetti. Primo, sono usualmente richiesti un grande ammontare di dati per la stima (Goodfellow, Bengio e Courville, [2016\)](#page-76-1), rendendo inadatto il modello su piccoli  $\mathit{dataset}^1$  $\mathit{dataset}^1$ . Secondo, si richiedono ingenti risorse computazionali. Infine, la rete neurale è composta da numerosi *iper*-parametri che influenzano pesantemente la *performance* del modello e cambiano enormemente da un contesto all'altro, rendendo lo

<span id="page-10-1"></span><sup>&</sup>lt;sup>1</sup>Anche nell'era dei *big data* (Goodfellow, Bengio e Courville, [2016\)](#page-76-1) continuano ad essere a disposizione un numero limitato di osservazioni in certi ambiti dovuti agli alti costi di raccolta

strumento accessibile solamente ad un utente esperto.

Verrà quindi esposto un nuovo metodo ensemble (Zhou e Feng, [2017\)](#page-78-1) chiamato Deep random forest che si propone di ottenere risultati migliori con un costo computazionale uguale o inferiore e una regolazione dei parametri sostanzialmente nulla, rendendo lo strumento accessibile a ogni tipo di utente. Nel Capitolo [1](#page-12-0) vengono descritti i principali modelli ensemble esistenti e proprietà associate.

Il Capitolo [2](#page-28-0) è la parte centrale, dove il Deep random forest è presentato mediante una formulazione matriciale. Verrà quindi testata quanto la perfor $mance$  è influenzata dalla scelta dei parametri di regolazione verificando in particolare la validità delle impostazioni di default denita dall'autore in 3 differenti studi di simulazione.

Nel Capitolo [3](#page-46-0) vengono analizzati 3 differenti *dataset* appartenenti rispettivamente a un problema di regressione, classificazione e multiclassificazione confrontando la potenza predittiva del Deep random forest con i modelli sopra citati. In particolare il 3° studio rientra nel campo del *deep learning* dove la rete neurale ha una prestazione altamente competitiva.

Il Capitolo si conclude con una descrizione delle tecniche con cui è possibile parallelizzare il Deep random forest e un resoconto dei tempi computazionali in base alle librerie utilizzate.

Segue una breve conclusione del lavoro svolto.

## <span id="page-12-0"></span>Capitolo 1

### I metodi *ensemble*

 $L'ensemble learning$  stima differenti metodi di apprendimento derivanti dal machine learning e dalla statistica per poi combinarli tra loro e ottenere un modello finale (*ensemble model*) dalla potenza predittiva maggiore rispetto ai singoli modelli di partenza (base learners).

<span id="page-12-1"></span>La figura Figura [1.1](#page-12-1) mostra una comune architettura *ensemble*. Quest'ulti-

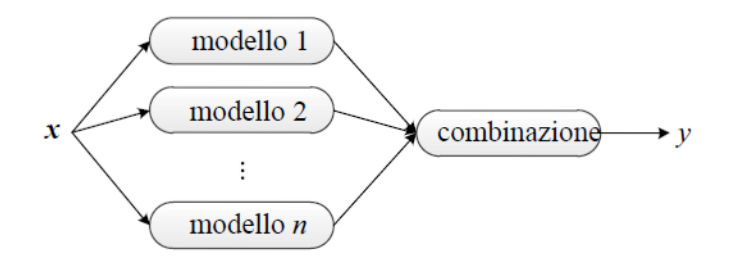

**Figura 1.1:** L'architettura ensemble

ma contiene un certo numero di modelli di base (1 ◦ strato), seguiti da una procedura che li combina assieme e fornisce la previsione finale. Se ensemble model utilizza un unico tipo di base learner il modello finale viene definito omogeneo, altrimenti si è in presenza di un insieme eterogeneo.

Anche utilizzando un insieme omogeneo composto da base learners con alto livello interpretativo (ad esempio, l'alberi decisionali), si perderà parte dell'interpretabilità sperando in un aumento Questo porta a definire il dilemma di Occam (Breiman, [2002\)](#page-74-3):

L'accuratezza richiede, generalmente, modelli previsivi maggiormente complessi. Le funzioni semplici e interpretabili non generano le migliori previsioni.

Questo principio potrebbe sembrare un controsenso rispetto al compromesso varianza-distorsione (più il modello è complesso, più la varianza cresce, cfr. Azzalini e Scarpa, [2009,](#page-74-4) cap. 3), tuttavia Cohen e Jensen [\(1997\)](#page-75-1) dimostrano che il sovradattamento non nasce per la complessità del modello in sé, ma perché stimare un numero elevato di modelli porta con alta probabilità a trovare un modello che si adatta bene ai dati puramente grazie al caso. Quindi provare 10 modelli complessi comporta un minor rischio di *overfitting* piuttosto che provarne 100 semplici.

I metodi ensemble possono essere divisi in 3 categorie:

- Combinazione di modelli.
- Unione di modelli deboli.
- Mistura di esperti.

Combinazione di modelli è rappresentata dalla Figura [1.1,](#page-12-1) precedentemente descritta, la cui caratteristica principale è l'indipendenza tra i modelli di base che possono essere stimati in parallelo.

Unione di modelli deboli combina modelli leggermente più accurati di una scelta casuale, cercando di creare un modello finale con alto valore predittivo. Caratteristiche tipiche sono la sequenzialità in cui un modello cerca di correggere gli errori della precedente stima.

 $Mistura$  di esperti (ME) è un efficace approccio per impiegare molteplici modelli di apprendimento. Se la vera funzione generatrice dei dati è particolarmente irregolare può essere utile dividere lo spazio campionario e stimare un ensemble formato da un insieme di base learners, definiti esperti, e un sistema di pesi (gating networks) che sceglie quale modello deve essere utilizzato in ogni porzione.

Si suppone di volere combinare  $K$  esperti, si definisce:

 $\hat{Y}_j \sim \mathbb{P}(y|\mathbf{x}_i,\boldsymbol{\hat{\theta}}_j)$  la distribuzione condizionata della previsione associata al j-esimo esperto dato il valore della i-esima osservazione e del vettore di parametri stimati  $\hat{\boldsymbol{\theta}}_j$ .

•  $p_j$  il *j*-esimo peso.

La mistura di esperti è pari a:

$$
\mathbb{P}(y|\mathbf{x}_i, \Psi) = \sum_{j=1}^{K} \hat{p}_j \mathbb{P}(y|\mathbf{x}_i, \hat{\boldsymbol{\theta}}_j).
$$
 (1.1)

dove  $\Psi$  rappresenta l'insieme di tutti i parametri. Spesso  $p_i$  è specificato tramite la funzione softmax :

$$
p_j = \frac{e^{\gamma_j^T \mathbf{x}_i}}{\sum_{k=1}^K e^{\gamma_j^T \mathbf{x}_i}}
$$
  
\n
$$
p_j \ge 0, \sum_{j=1}^K p_j = 1
$$
\n(1.2)

dove  $\gamma_i$  rappresenta il vettore dei parametri ignoti.

Il metodo più conveniente per massimizzare la log-verosimiglianza associata è tramite l'algoritmo EM (Expectation-Maximization, si veda (Hastie, Tibshirani e Friedman, [2009\)](#page-76-2), pag. 329-332).

Le prime 2 categorie di modelli ensemble stimano un insieme di modelli per il medesimo problema, quindi i base learners saranno altamente correlati e un problema chiave è come aumentare la loro indipendenza. Al contrario, nella mistura di esperti questo aspetto non è importante, il problema chiave è individuare la miglior suddivisione dello spazio campionario, quindi scegliere i modelli appropriati corrispondenti.

Il Deep random forest (Cap. [2\)](#page-28-0) è una combinazione delle prime 2 categorie: rispetto alla Figura [1.1,](#page-12-1) non si ha uno, ma molteplici strati, di cui ognuno viene stimato sulla base dei precedenti e delle variabili iniziali. I modelli di base potranno essere ancora stimati in parallelo all'interno di ogni strato, ma non tra strati differenti.

<span id="page-14-0"></span>Di seguito si illustrerà i principali modelli ensemble e proprietà associate.

### 1.1 Bagging

Si supponga di dover affrontare un problema di classificazione binaria  $\{1,0\}$ , che la vera funzione generatrice dei dati sia  $f(x)$  e che siano stati stimati T classificatori indipendenti ognuno con errore pari a  $\epsilon$ , i.e., per il  $j$ -esimo classificatore  $C_j$ , valga:

$$
\mathbb{P}\{\hat{C}_j(\mathbf{x}_i) \neq f(\mathbf{x}_i)\} = \epsilon \tag{1.3}
$$

dove  $\mathbf{x}_i$  indica il vettore della  $i$ -esima osservazione e  $\hat{C}_j(\mathbf{x}_i)$  la previsione corrispondente del classificatore  $i$ -esimo. Dopo aver combinato i  $T$  classificatori di base mediante la formula

$$
\hat{C}^{T}(\mathbf{x}_{i}) = \left[ \frac{1}{T} \sum_{j=1}^{T} \hat{C}_{j}(\mathbf{x}_{i}) \right]
$$
\n(1.4)

la stima finale sarà pari alla classe maggiormente predetta.

L'insieme  $C^T$  commetterà un errore solo se la maggior parte dei classificatori farà un errore. Perciò, attraverso la *disuguaglianza* di Hoeffding, l'errore atteso è

$$
\mathbb{P}\{\hat{C}^T(\mathbf{x}_i) \neq f(\mathbf{x}_i)\} = \sum_{k=0}^{T/2} \binom{T}{k} (1-\epsilon)^k \epsilon^{T-k} \leq \exp\left(-\frac{1}{2}T(2\epsilon-1)^2\right). \tag{1.5}
$$

La formula mostra che l'errore si riduce esponenzialmente all'aumentare di T, tendendo a 0 quanto T tende all'infinito.

In pratica è impossibile ottenere modelli indipendenti che sono generati dal medesimo insieme di stima. Si cerca quindi di ridurre la dipendenza utilizzando T diversi campioni di stima generati da un campionamento con reinserimento dei dati originali (bootstrap), compare così il Bagging (Bootstrap  $AGGregatING$ , si definisce:

- $\mathbf{x}_i = [x_1 \cdots x_p]$ : vettore della *i*-esima osservazione avente p caratteristiche.
- $\mathbf{X}^T = [\mathbf{x}_1^T \cdots \mathbf{x}_N^T]$ : matrice degli *input* avente N osservazioni.
- $\bullet \mathbf{y}^T = [y_1 \cdots y_N]^T:$  vettore della variabile risposta.
- $\mathbf{Z} = [\mathbf{y} \ \mathbf{X}]$ : dataset di stima.
- $\bullet$  *C*: generico modello di apprendimento.
- $\hat{C}(\mathbf{x}_i)$ : stima associata all'*i*-esima osservazione dato il modello  $C$ .

L'algoritmo Bagging effettua B campionamenti bootstrap di Z adattando ad ognuno il modello C scelto. Si ottengono così B nuove stime di previsione  $\hat{C}^*_b(\mathbf{x}_i)$   $(b = 1, ..., B)$  della *i*-esima osservazione. Quest'ultime vengono aggregate formando la stima Bagging:

<span id="page-16-1"></span>
$$
\hat{C}_{bag}(\mathbf{x}_i) = \frac{1}{B} \sum_{b=1}^{B} \hat{C}_b^*(\mathbf{x}_i).
$$
\n(1.6)

Nel caso della classificazione, la previsione sarà 1 se  $\hat{C}_{bag}(\mathbf{x}_i)>0.5, \, 0$  negli altri casi.

Se il modello C è insensibile a perturbazioni dei dati, tutti i B modelli associati avranno previsioni piuttosto simili, e combinandoli tra loro la performance complessiva non si discosterà di tanto rispetto a quella iniziale. Tale modello viene definito stabile, ad esempio il k-nearest neighbor e il modello lineare. Al contrario, più il modello è instabile, ad esempio l'albero decisionale, maggiore sarà il miglioramento.

Esplicando la questione in termini formali si dimostra (Hastie, Tibshirani e Friedman, [2009,](#page-76-2) paragrafo 2.5) che l'errore quadratico medio (MSE) può essere scisso nel seguente modo:

<span id="page-16-2"></span>
$$
\mathbb{E}\{[\hat{Y} - f(\mathbf{x}_i)]^2\} = [\mathbb{E}\{\hat{Y}\} - f(\mathbf{x}_i)]^2 + Var\{\hat{Y}\} = \text{distorsione}^2 + \text{varianza} \quad (1.7)
$$

dove  $\hat{Y} = \hat{C}_{bag}(\mathbf{x}_i)$  e  $f(x)$  è la vera funzione generatrice dei dati. L'idea essenziale del Bagging è combinare diversi classificatori instabili, ma approssimativamente non distorti, per ridurre la varianza. Gli alberi sono candidati ideali per il Bagging, poiché possono catturare relazioni complesse nei dati, e se crescono fino alle foglie, hanno bassa distorsione.

Per illustrare il meccanismo di diminuzione della varianza, si pensi che  $\hat{C}^*_1(x),...,\hat{C}^*_B(x)$  siano variabili casuali di media  $\mu$  e varianza  $\sigma^2,$  identicamente distribuite ma non necessariamente indipendenti, con indice di correlazione pari a  $\rho$ . La loro media  $\hat{C}_{bag}(x)$  avrà varianza e valore atteso pari a

<span id="page-16-0"></span>
$$
Var\{\hat{C}_{bag}(x)\} = \rho\sigma^2 + \frac{1-\rho}{B}\sigma^2 \qquad (1.8)
$$

$$
\mathbb{E}\{\hat{C}_{bag}(x)\} = \mu. \tag{1.9}
$$

All'aumentare di B il secondo termine della [1.8](#page-16-0) scomparirà e  $\rho\sigma^2 < \sigma^2$ , mentre  $\mu$  rimane costante. Quindi il miglioramento nelle previsioni ottenute da un modello Bagging sono solamente il risultato di una diminuzione della varianza.

Il valore della Formula [1.8](#page-16-0) deve essere confrontato con la varianza dello stimatore iniziale  $\hat{C}(x),$  in quanto la distorsione e varianza di  $\hat{C}^*_b(x)$  è tipicamente più grande a causa della casualità e della conseguente riduzione dello spazio campionario.

Ad esempio si supponga che il processo generatore dei dati sia  $Y \sim \mathcal{N}(\mu, \gamma^2)$ . Sia  $\bar{Y}$  lo stimatore media campionaria,  $Y_i^{(b)}$  $\tilde{i}^{(0)}$  la realizzazione *i*-esima del *b*esimo campione  $\bar{b}ootstrap$  e  $\bar{Y}^*_b$  la media corrispondente. Ora, per le proprietà della funzione di ripartizione empirica (si veda Pace e Salvan, [1996,](#page-77-2) pag. 67),  $\mathbb{E}\{Y_i^{(b)}$  $\{Y_i^{(b)}|Y_1,...,Y_N\}=\bar{Y}.$  Quindi il valore atteso marginale risulta

$$
\mathbb{E}\{Y_i^{(b)}\} = \mathbb{E}\{\mathbb{E}\{Y_i^{(b)}|Y_1,...,Y_N\}\} = \mathbb{E}\{\bar{Y}\}\
$$
  
=  $\mu$  (1.10)

e la varianza

$$
Var\{Y_i^{(b)}|Y_1,...,Y_N\} = \frac{\sum_{i=1}^{N} (Y_i - \bar{Y})^2}{N} = \frac{N-1}{N}S^2
$$
\n(1.11)

dove  $S^2 = \sum_{i=1}^{N} (Y_i - \bar{Y})^2 / (N - 1)$ . Quindi,

$$
Var\{Y_i^{(b)}\} = \mathbb{E}\{Var\{Y_i^{(b)}|Y_1,...,Y_N\}\} + Var\{\mathbb{E}\{Y_i^{(b)}|Y_1,...,Y_N\}\}
$$

$$
= \gamma^2 \left(\frac{N-1}{N} + \frac{1}{N}\right).
$$
(1.12)

Infine la covarianza tra 2 realizzazioni differenti è pari a

<span id="page-17-0"></span>
$$
cov(Y_i^{(b)}, Y_j^{(k)}) = \mathbb{E}\{[Y_i^{(b)} - \mu][Y_j^{(k)} - \mu]\}
$$
  
\n
$$
= \mathbb{E}\{\mathbb{E}\{Y_i^{(b)}Y_j^{(k)}|Y_1, ..., Y_N\}\} - \mu^2
$$
  
\n
$$
= \mathbb{E}\{\bar{Y}^2\} - \mu^2
$$
  
\n
$$
= \frac{\gamma^2}{N}
$$
\n(1.13)

con  $i \neq j$ . La Formula [1.13](#page-17-0) vale sia per variabili all'interno dello stesso campione che tra campioni differenti.

Quindi una prima conclusione importante: sebbene le osservazioni siano iid tra loro, le realizzazioni bootstrap non condizionate perdono questa proprietà.

Attraverso ulteriori passaggi si ricava la varianza del b-esimo stimatore bo $t_{strap}$  e la covarianza tra i differenti stimatori:

$$
Var\{\bar{Y}_b^*\} = \frac{1}{N} \left( N \cdot Var\{Y_i^{(b)}\} + N(N-1) \cdot cov(Y_i^{(b)}, Y_j^{(b)}) \right)
$$
  
=  $\gamma^2 \left( \frac{2N-1}{N^2} \right)$  (1.14)

$$
cov(\bar{Y}_b^*, \bar{Y}_k^*) = \frac{1}{N^2} \left( \sum_{i=1}^N \sum_{j=1}^N cov(Y_i^{(b)}, Y_j^{(k)}) \right) = \frac{\gamma^2}{N}.
$$
 (1.15)

Si hanno quindi tutti gli elementi della Formula [1.8](#page-16-0) per calcolare la varianza dello stimatore Bagging:

$$
Var\{\bar{Y}_{bag}\} = \frac{\gamma^2}{N} \left(1 + \frac{N-1}{N \cdot B}\right) \tag{1.16}
$$

che all'aumentare di B la varianza convergerà a quella dello stimatore  $\overline{Y}$ . Quindi

$$
\lim_{B \to +\infty} \bar{Y}_{bag} = \bar{Y}.
$$
\n(1.17)

Più in generale si dimostra (Friedman e Hall, [2007\)](#page-75-2) che lo stimatore Bagging avrà varianza minore solamente per le componenti a partire dal secondo ordine, mentre la componente lineare non sarà influenzata.

Ulteriore vantaggio è l'incapacità di sovradattamento all'aumentare di modelli di base B (Breiman, [2001\)](#page-74-2). La Formula [1.6](#page-16-1) mantiene tutte le proprietà della media, quindi, sotto miti condizioni di regolarità, secondo la legge dei grandi numeri lo stimatore Bagging convergerà in probabilità al valore atteso della distribuzione bootstrap, i.e.

$$
\lim_{B \to +\infty} \mathbb{P}\{|\hat{C}_{bag}(x) - \mathbb{E}\{\hat{C}_b^*(x)\}| < \epsilon\} = 1
$$
\n(1.18)

<span id="page-18-0"></span>dove  $\epsilon$  indica un valore infinitesimale.

#### 1.1.1 Campioni Out-of-bag

A causa del campionamento casuale con reinserimento, in ciascun campione bootstrap una parte dei dati dell'insieme originale di stima viene esclusa, l'insieme di osservazioni omesse viene definito campione *out-of-bag* (OOB).

Si denoti  $OOB_i$  l'insieme dei modelli dove  $\mathbf{x}_i$  è presente nel campione  $OOB$ e  $|OOB_i|$  la cardinalità dell'insieme, allora la stima OOB per l'osservazione  $\mathbf{x}_i$  è pari a

$$
\hat{C}_{OOB}(\mathbf{x}_i) = \frac{\sum_{b \in OOB_i} \hat{C}_b^*(\mathbf{x}_i)}{|OOB_i|}.
$$
\n(1.19)

Nel caso della classificazione, la classe OOB predetta sarà 1 se  $\hat{C}_{OOB}(\mathbf{x}_i)$ 0.5, 0 altrimenti.

Qualora il modello di apprendimento C scelto sia pari all'albero decisionale, si può mostrare che l'errore OOB tende all'errore leave-one-out cross valida $tion$  (vedi Paragrafo [1.4\)](#page-24-0) quando B tende all'infinito.

Infatti sebbene un campione boostrap contenga osservazioni replicate, quest'ultime risultano ininfluenti durante la crescita dell'albero (si veda Azzalini e Scarpa, [2009,](#page-74-4) pag. 96 e 147), quindi data la definizione precedente di previsione OOB, basta calcolare in quanti campioni OOB, in media, farà parte ciascuna osservazione.

Inizialmente bisogna calcolare la probabilità che l'osservazione  $x_i$  appartenga al campione bootstrap b, ovvero:

<span id="page-19-1"></span>
$$
\mathbb{P}\{\text{osservazione } \mathbf{x}_i \in \text{campione } bootstrap \ b\} = 1 - \left(1 - \frac{1}{N}\right)^N
$$
  

$$
\approx 1 - e^{-1}
$$
  

$$
= 0.632 \qquad (1.20)
$$

Quindi  $|OOB_i|$  è una variabile casuale distribuita come:

$$
|OOB_i| \sim Binomiale(B, 1-0.632)
$$

con

$$
\mathbb{E}\{|OOB_i|\} = 0.368 \cdot B \tag{1.21}
$$

<span id="page-19-0"></span>quindi l'errore OOB è pari all'errore leave-one-out cross validation utilizzando il 37% degli alberi.

#### 1.2 Random forest

Il Bagging si è visto che combina diversi modelli facendo variare in ognuno l'insieme delle unità statistiche su cui viene effettuata la stima.

Un'altra possibilità è considerare per ogni base learner un diverso sottoinsieme delle variabili esplicative.

La Random forest (Breiman, [2001\)](#page-74-2) combina questi 2 approcci: scegliendo come modello di apprendimento C l'albero decisionale, ogni albero viene fatto crescere selezionando ad ogni nodo  $m < p$  caratteristiche e utilizzando un campione bootstrap come insieme di stima. Le previsioni saranno poi aggregate secondo la Formula [1.6.](#page-16-1)

Se precedentemente si è mostrato come il Bagging abbia una varianza ridotta rispetto al singolo classificatore, la Random Forest riduce ulteriormente questa varianza facendo diminuire  $\rho$  (Formula [1.8\)](#page-16-0). A tale scopo, Ricordando la Formula [1.7](#page-16-2) la distorsione aumenterà, al contempo però con la diminuzione della varianza.

Oltre alle proprietà già citate del Bagging (assenza di overfitting e riduzione della varianza rispetto ai modelli di base), la Random forest possiede ulteriori proprietà verificate sperimentalmente (Breiman, [2001\)](#page-74-2):

- Migliore accuratezza e tempi computazionali inferiori rispetto al Bagging.
- $\bullet$  Robustezza rispetto a perturbazioni della variabile risposta<sup>[1](#page-20-0)</sup>.
- Insensibilità rispetto all'aggiunta di variabili incorrelate con la risposta.
- Nei problemi di regressione all'aumentare di m la correlazione  $\rho$  cresce più lentamente rispetto ai problemi di classicazione.
- Con un aumento di variabili incorrelate con la risposta, il valore ottimale di m sale in quanto c'è una maggiore probabilità di filtrare le variabili irrilevanti, portando a una significativa diminuzione della distorsione che ripaga l'aumento della varianza.

La Random Forest ha 3 parametri di regolazione: numero di alberi B, minima ampiezza dei nodi terminali  $n_{min}$  e numero di variabili campionate in ogni nodo m. L'assenza di *overfitting* rende i primi 2 parametri importanti solo

<span id="page-20-0"></span><sup>&</sup>lt;sup>1</sup>Per il problema di classificazione, Breiman [\(2001\)](#page-74-2) ha testato che l'errore della Random Forest subisce piccole variazioni cambiando la classe della variabile risposta ogni 20 osservazioni (5% di rumore).

dal punto di vista computazionale, mentre l'errore di previsione è piuttosto insensibile a  $m$   $^{2},$  $^{2},$  $^{2},$  di  $\emph{default}$  si seguono le seguenti linee guida:

- Nei problemi di classificazione si imposta  $m = \sqrt{p}$  e minima ampiezza dei nodi terminali pari a 1.
- Per la regressione, si imposta  $m = p/3$  e minima ampiezza dei nodi terminali pari a 5.
- Numero di alberi non inferiore a 128 (Oshiro, Perez e Baranauskas, [2012\)](#page-77-3).

Infine Breiman [\(2001\)](#page-74-2) afferma che in presenza di variabili categoriali già codificate con I-1 dummy, dove I è il numero di categorie, il valore di m deve essere di conseguenza raddoppiato o triplicato, in modo che la probabilità di scegliere tutte le I-1 categorie sia non troppo inferiore a scegliere la singola variabile non codificata.

#### <span id="page-21-0"></span>1.3 Extra-trees

Nel paragrafo [1.1](#page-14-0) si è valutata la possibilità di introdurre casualità nel modello attraverso il campionamento delle osservazioni, mentre nel paragrafo [1.2](#page-19-0) è stato esposto un modo di campionare le variabili esplicative.

Anche se colonne o righe di una matrice di dati vengono estratte casualmente, l'algoritmo di crescita dell'albero rimane deterministico nelle sue caratteristiche chiavi.

Un differente approccio è rendere casuale l'intero algoritmo in modo che vengano generate partizioni casuali dello spazio campionario, indipendenti dalla variabile risposta.

L'algoritmo Extra-Trees (EXTRemely rAndomized Trees, Geurts, Ernst e Wehenkel, [2006\)](#page-75-0) costruisce un ensemble di alberi decisionali non potati. Rispetto ai 2 metodi classici, le principali differenze sono la scelta parzialmente causale degli split e l'utilizzo dell'intero campione per la crescita degli alberi.

<span id="page-21-1"></span><sup>&</sup>lt;sup>2</sup>Secondo Breiman [\(2001\)](#page-74-2) la differenza percentuale tra l'errore associato a  $m=1$  e quello associato a  $\log_2 m + 1$  è inferiore all'1%.

#### <span id="page-22-0"></span>Algoritmo 1.1 Extra-trees per la classificazione e regressione.

- 1. Ciclo da  $b = 1$  a B:
	- (a) Costruire un Extra-Trees ripetendo in maniera ricorsiva il seguente step per ogni nodo terminale dell'albero finché la minima ampiezza  $n_{min}$  è raggiunta.
		- i. Selezionare casualmente m variabili tra le  $p$  a disposizione.
		- ii. Ciclo da  $j = 1$  a m:
			- A. Se la variabile è continua:
				- Generare casualmente lo split da un'uniforme  $U \sim (a_{min}, a_{max})$ , dove  $a_{max}$  e  $a_{min}$  sono rispettivamente il massimo e il minimo della j-esima variabile.
			- B. Se la variabile è categoriale:
				- Determinare lo split scegliendo una categoria da una multinomiale equiprobabile.
			- C. Scegliere tra gli m split quello che rende minima la funzione di perdita.
- 2. Restituire l'insieme di alberi  $\{\hat{C}^*_b\}_1^B$ . Le previsioni risultanti saranno aggregate mediante la Formula [1.6.](#page-16-1)

La procedura è descritta in dettaglio nell'algoritmo [1.1:](#page-22-0) ad ogni nodo vengono scelte casualmente m variabili, si generano rispettivamente m split casuali e, in maniera deterministica, viene scelto il migliore tra l'insieme formato.

Aggregando poi i B alberi stimati secondo la Formula [1.6,](#page-16-1) l' $Extra$ -Trees mantiene la proprietà di assenza di *overfitting* ad eccezione di quando  $m = 1$ : in questo caso l'Extra-trees viene denominato Complete-Random trees e gli split sono totalmente casuali, quindi l'errore del modello non converge ad un valore stabile e l'equazione [1.20](#page-19-1) non è più rispettata.

Dal punto di vista del compromesso varianza-distorsione (Formula [1.7\)](#page-16-2), la logica dietro il metodo Extra-trees è che l'esplicita casualità dei punti di taglio creerà alberi maggiormente incorrelati sperando che la conseguente diminuzione di varianza (Formula [1.8\)](#page-16-0) copra l'aumento di distorsione, contrastata a sua volta dall'uso del campione di stima originale. Risultati sperimentali hanno mostrato le seguenti proprietà:

- Migliore accuratezza del singolo albero decisionale e del Bagging, ma peggiore della Random forest.
- Capacità di approssimare funzioni non parallele agli assi cartesiani (Liu et al., [2008\)](#page-77-4).
- Sensibilità rispetto a variabili irrilevanti e perturbazione dei dati.

I parametri sono gli stessi della Random forest: numero di alberi B, minima ampiezza dei nodi terminali  $n_{min}$  e numero di variabili campionate in ogni nodo m. Notare che per raggiungere la medesima ampiezza nei nodi terminali  $n_{min}$ , l'Extra-trees dovrà effettuare un numero maggiore di split rispetto al Bagging e alla Random Forest a causa della casualità nel processo di crescita. Geurts, Ernst e Wehenkel [\(2006\)](#page-75-0) indicano i seguenti valori di deafult:

- Per la classificazione  $m = \sqrt{p}$  e  $n_{min} = 1$ .
- Per la regressione  $m = p$ , mentre  $n_{min} = 5$ .
- L'errore converge con un numero di alberi  $B > 50$ .
- Con l'aumento del rumore nella variabile risposta il valore ottimale di  $n_{min}$  cresce.
- Con un aumento di variabili incorrelate con la risposta il valore ottimale di m aumenta di conseguenza.

Le ultime 2 considerazioni valgono anche per la Random forest, ma in questo caso, dato la casualità nell'algoritmo di crescita, l'errore è maggiormente sensibile alla scelta dei parametri.

Per quanto riguarda l'ultimo punto si pensi al caso estremo del Complete-Random trees: anche se sono presenti variabili irrilevanti nel dataset, queste potranno essere selezionate con la stessa probabilità delle altre. Dividere un nodo tramite una variabile non correlata con la risposta è equivalente a dividere casualmente il dataset di stima. Quindi variabili irrilevanti comportano

una riduzione delle dimensione del campione e un aumento della distorsione e della varianza dei singoli alberi. Quest'ultima sarà poi compensata dalla media finale, ma resterà invariata la distorsione.

### <span id="page-24-0"></span>1.4 Stacking

Finora tutti i metodi di ensemble si sono basati sulla media per combinare tra loro i modelli di base.

Tuttavia la procedura può essere generalizzata sostituendo alla media un qualsiasi modello di apprendimento. Si definisce quindi lo  $Stacking$  (Wolpert [1992\)](#page-78-0) dove i modelli di base sono chiamati learners di primo livello, mentre il modello di unione viene detto learner di secondo livello, o meta-learner. L'idea di base è stimare il primo livello utilizzando il dataset originale, per poi utilizzare l'output risultante come input del secondo livello, tenendo invariata la variabile risposta. Spesso è altamente consigliabile utilizzare un primo livello eterogeneo per incoraggiare la diversità.

Nella fase di stima, tuttavia, il rischio di overfitting è piuttosto alto se vengono utilizzate le previsioni grezze per il secondo livello. Una buona pratica è impiegare invece le previsioni ottenute tramite una K-folds cross validation (K-folds CV): ogni gruppo viene predetto da  $K$ -1 gruppi uniti, con ogni gruppo che ricoprirà una volta il ruolo di insieme di verifica e  $K-1$  volte il ruolo di insieme di stima. Formalmente, sia:

- $\bullet$  *N*: numero di osservazioni.
- $K:$  numero di gruppi con cui partizionare il *dataset*.
- $k: \{1, ..., N\} \mapsto \{1, ..., K\}$  l'indice che specifica la partizione in cui ogni osservazione i è stata allocata casualmente.
- $\bullet$  *m*: numero di modelli di primo livello.
- $\bullet$   $C_j$ : *j*-esimo modello di primo livello.
- $\hat{C}^{-k}_j(x)$ : corrispondente funzione stimata, calcolata avendo rimosso il k-esimo gruppo.

•  $\hat{C}_j^{-k(i)}(\mathbf{x}_i)$ : corrispondente previsione della *i*-esima osservazione.

Ogni riga del dataset che verrà utilizzato al secondo livello come input è pari a

$$
\mathbf{x}_{i}^{(1)} = [\hat{C}_{1}^{-k(i)}(\mathbf{x}_{i}) \ \hat{C}_{2}^{-k(i)}(\mathbf{x}_{i}) \cdots \hat{C}_{m}^{-k(i)}(\mathbf{x}_{i})]. \tag{1.22}
$$

Dopo aver stimato il meta-learner, è consigliabile ristimare i modelli di primo livello sull'intero dataset di stima.

Per scegliere il valore migliore di K bisogna riconnetersi all'equazione [1.7:](#page-16-2) se  $K = N$  il metodo viene definito leave-one-out cross validation (LOOCV) ed è uno stimatore asintoticamente non distorte per il vero errore di previsione atteso, ma può avere alta varianza dato che gli  $N-1$  gruppi di stima sono simili tra di loro avendo escluso una singola osservazione. Al contrario, dato  $K = 3$ , la cross validation ha minore varianza, ma fornisce una stima distorta. Un buon compromesso tra varianza e distorsione è dato dalla 5- o 10-fold CV (Breiman e Spector, [1992\)](#page-74-5).

Scegliendo come *meta-learner*  $C^{(2)}$  un modello lineare la previsione finale sarà pari a:

<span id="page-25-1"></span>
$$
\hat{C}^{(2)}(\mathbf{x}_{i}^{(1)}) = \sum_{j=1}^{m} \hat{\alpha}_{j} \hat{C}_{j}(\mathbf{x}_{i})
$$
\n(1.23)

dove i coefficienti  $\alpha$  sono stimati minimizzando la somma dei quadrati residua

<span id="page-25-0"></span>
$$
\hat{\alpha} = \underset{\alpha}{\operatorname{argmin}} \sum_{i=1}^{N} \left( y_i - \sum_{j=1}^{m} \alpha_j \hat{C}_j^{-k(i)}(\mathbf{x}_i) \right)^2.
$$
 (1.24)

Sotto il vincolo ulteriore che  $\alpha_j \geq 0$  e  $\sum_{j=1}^m \alpha_j = 1$  si dimostra (Breiman, [1996b\)](#page-74-6) che l'errore di  $\hat{C}^{(2)}(x)$  non può essere superiore al minor errore dei singoli learners di primo livello:

$$
\sum_{i=1}^{N} \left( y_i - \sum_{j=1}^{m} \alpha_j \hat{C}_j^{-k(i)}(\mathbf{x}_i) \right)^2 \le \sum_{i=1}^{N} \left( y_i - \hat{C}_j^{-k(i)}(\mathbf{x}_i) \right)^2.
$$
 (1.25)

Come nel paragrafo [1.1,](#page-14-0) si calcola quindi il valore atteso e la varianza del meta-learner. In questo caso si rilassa l'ipotesi di identica distribuzione e correlazione tra i *base learners*, definendo  $\mu_j$  e  $\sigma_j^2$  la media e varianza del j-esimo learners di primo livello, mentre  $\rho_{ih}$  la correlazione tra il learners j-esimo e il learners h-esimo, allora

<span id="page-26-0"></span>
$$
Var\{\hat{C}^{(2)}(x^{(1)})\} = \sum_{j=1}^{m} \hat{\alpha}_j^2 \sigma_j^2 + 2 \sum_{h < j} \hat{\alpha}_j \hat{\alpha}_h \rho_{jh} \sigma_j \sigma_h \qquad (1.26)
$$

$$
\mathbb{E}\{\hat{C}^{(2)}(x^{(1)})\} = \sum_{j=1}^{m} \hat{\alpha}_j \mu_j.
$$
 (1.27)

Quindi la distorsione diminuisce dando maggiore peso ai migliori modelli. La Formula [1.26](#page-26-0) al contrario non è di semplice interpretazione come la Formula [1.8,](#page-16-0) tuttavia si può notare che adesso si richiede che i learners di primo livello siano correlati negativamente tra di loro, ovvero che ognuno riesca a predire bene differenti porzioni di dati. In questo modo l'ensemble risultante avrà una varianza notevolmente diminuita.

Ting e Witten [\(1999\)](#page-78-2) raccomandano di utilizzare, nei problemi di classicazione, le stime della probabilità di ogni classe come input del secondo livello in modo da tenere conto non solo delle previsioni finali, ma anche del grado di ducia con cui vengono fatte.

Notare che la semplice media è un caso particolare dello Stacking, di cui però non vi è dimostrazione che il modello ensemble risultante sarà migliore dei singoli modelli di base. Questo però non signica che il modello lineare è denitivamente migliore rispetto alla semplice media in quanto i risultati sperimentali sono piuttosto contrastanti (Xu, Krzyzak e Suen, [1992\)](#page-78-3). Una possibile ragione è che i dati a disposizione sono usualmente insufficienti e perturbati, così che i coefficienti stimati dalla [1.24](#page-25-0) sono inaffidabili. Inoltre lo Stacking, anche utilizzando per la stima le previsioni  $K$ -folds CV, soffre dell'overfitting con un largo numero di modelli di base, al contrario della semplice media, come si può intuire dall'equazione [1.23.](#page-25-1) L'opinione accettata è che si debba utilizzare la media semplice per combinare modelli con simili performance, in caso contrario lo Stacking può produrre un migliore ensemble.

## <span id="page-28-0"></span>Capitolo 2

### Un nuovo modello

Dopo avere presentato i principali metodi di ensamble learning e alcune loro proprietà, in questo capitolo verrà descritto in dettaglio il Deep random forest, termine utilizzato per indicare 2 modelli ensemble associati: il Cascade Forest e il Multi-Grained Cascade Forest. Tuttavia, data la recente comparsa, il materiale empirico che ne attesti l'efficacia è ancora esiguo. Verranno pertanto eseguiti 3 studi di simulazione per descriverne la sua capacità di adattamento e previsione.

#### <span id="page-28-1"></span>2.1 Cascade Forest

Si procede quindi a una descrizione formale del Cascade Forest, la notazio-ne utilizzata è basata sulla pubblicazione di Miller et al. [\(2017\)](#page-77-5). Si definisce quindi:

- $\hat{y}_i$ : valore dell'*output* per la *i*-esima osservazione.
- $\mathbf{x}_i^{(0)} = [x_1 \cdots x_p]$ : valore degli *input* per la *i*-esima osservazione.
- L: numero di livelli del Cascade forest, senza comprendere lo strato di input (che si denota come livello 0) e lo strato di output.
- $\bullet$   $m_l$ : numero di modelli di apprendimento dell'l-esimo livello,  $l = 1, ..., L$ .
- $\bullet \: C_i^{(l)}$  $j^{(t)}: j\text{-esimo modello di apprendimento dello strato } l\text{-esimo}, j=1,...,m_l.$

 $\bullet$   $\hat{C}_i^{(l)}$  $j^{(t)}(x_i)$ : previsione associata all'*i*-esima osservazione dato il modello  $C_i^{(l)}$  $j_j^{(t)}$  (singolo valore nel caso della regressione o vettore delle probabilità  $1 \times K$  nel caso della classificazione a K categorie).

Al primo strato si ottiene quindi una vettore  $1 \times (Km_1)$ , denominato  $\mathbf{x}_i^{(1)}$  $i^{(1)}$ :

$$
\mathbf{x}_{i}^{(1)} = [\hat{C}_{1}^{(1)}(\mathbf{x}_{i}^{(0)}) \ \hat{C}_{2}^{(1)}(\mathbf{x}_{i}^{(0)}) \ \cdots \ \hat{C}_{m_{1}}^{(1)}(\mathbf{x}_{i}^{(0)})] \tag{2.1}
$$

Il vettore  $\mathbf{x}_i^{(1)}$  viene concatenato al vettore  $\mathbf{x}_i^{(0)}$  $i^{(0)}$ , formando:

$$
\mathbf{X}_{i}^{(1)} = [\mathbf{x}_{i}^{(0)} \ \mathbf{x}_{i}^{(1)}] \tag{2.2}
$$

un vettore  $1 \times (p + Km_1)$  che è l'imput per lo strato successivo. In generale, la relazione tra lo stato *l*-esimo e lo strato  $(l-1)$ -esimo è definita come:

$$
\mathbf{x}_{i}^{(l)} = [\hat{C}_{1}^{(l)}(\mathbf{X}_{i}^{(l-1)}) \ \hat{C}_{2}^{(l)}(\mathbf{X}_{i}^{(l-1)}) \ \cdots \ \hat{C}_{m_{l-1}}^{(l)}(\mathbf{X}_{i}^{(l-1)})] \tag{2.3}
$$

con

$$
\mathbf{X}_{i}^{(l-1)} = [\mathbf{x}_{i}^{(0)} \ \mathbf{x}_{i}^{(1)} \cdots \mathbf{x}_{i}^{(l-1)}]
$$
(2.4)

All'ultimo strato L si ha quindi il vettore  $\mathbf{x}_i^{(L)}$  $\binom{L}{i}$ .

Nel caso della regressione la previsione finale viene ottenuta mediante la media:

$$
\hat{y}_i = \frac{1}{m_L} \mathbf{x}_i^{(L)} \mathbf{1}
$$
\n(2.5)

con 1 vettore  $m_L \times 1$ .

Di conseguenza, la completa relazione che lega il vettore di  $\mathit{input} \ \mathbf{x}_{i}^{(0)}$  $\int_{i}^{(0)}$  con quello dell'*output*  $\hat{y}_i$  risulta essere:

$$
\hat{y}_i = \frac{1}{m_L} [\hat{C}_1^{(l)}([\mathbf{x}_i^{(0)} \cdots [\hat{C}_1^{(l-1)} (\cdots [\hat{C}_1^{(1)}(\mathbf{x}_i^{(0)}) \cdots \hat{C}_m^{(1)}(\mathbf{x}_i^{(0)})]) \cdots]]) \cdots \hat{C}_m^{(l)}(\mathbf{X}_i^{(l-1)})] \mathbf{1}
$$
\n(2.6)

Nel caso della classificazione,  $\mathbf{x}_i^{(L)}$  $i^{(L)}$  contiene L probabilità previste per ogni categoria, quindi si devono fare K medie:

$$
\hat{\mathbf{y}}_i = \frac{1}{m_L} vec_{K, m_L}^{-1} (\mathbf{x}_i^{(L)^T})^T \mathbf{1}
$$
\n(2.7)

Dove  $\hat{\textbf{y}}_i$  è un vettore  $K \times 1$  contenente le probabilità previste delle  $K$  classi e  $vec_{K,m_L}$  l'operazione inversa alla vettorizzazione; la classe predetta è quella a cui corrisponde probabilità più alta. La procedura descritta viene rappresentata in Figura [2.1.](#page-30-0)

Si noti come la struttura del Cascade forest sia molto simile a quella del feed-forward neural networks (si veda Aere, [2017,](#page-74-7) pag. 20), dove ogni livello produce un *output* che viene utilizzato dal livello successivo e così via fino alla previsione finale.

Ogni livello è un ensemble di foreste, ovvero un ensemble di ensembles. Per incoraggiare la diversità ogni livello è formato da 2 tipi di foreste: 2 Random Forest (blu) e 2 Complete-random-trees (nero).

<span id="page-30-0"></span>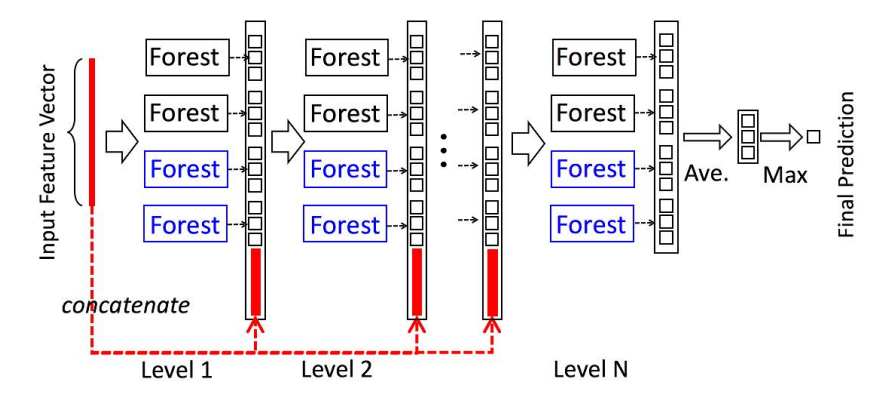

**Figura 2.1:** Illustrazione della struttura del cascade forest. Ogni livello del Cascade forest(blu) è costituito da 2 Random Forest e 2 Complete-random  $trees$ (nero). In questo caso si tratta di un problema di classificazione con 3 classi.

Per evitare il rischio di *overfitting* e in analogia allo *Stacking*, in fase di stima le previsioni che vengono attaccate allo strato successivo sono generate da una K-folds cross validation (K-folds CV). Dopo aver creato un nuovo livello, viene calcolato l'errore di verifica (test error) e la procedura terminerà se non ci sarà una diminuzione signicativa rispetto all'errore associato al precedente livello: in questo modo il numero di livelli viene automaticamente determinato.

Per scegliere la composizione di ogni livello bisogna tenere in considerazione 2 aspetti presentati nel capitolo precedente: correlazione e distorsione. Ad esempio, se il Cascade Forest è formato da un singolo livello, la previsione nale non sarà nient'altro che la media delle previsioni associate ai singoli modelli di base. La media non agisce sulla distorsione, ma solo sulla varianza in maniera inversamente proporzionale alla correlazione tra i modelli.

Per mediare questi 2 fattori Zhou e Feng [\(2017\)](#page-78-1) scelgono di inserire la Random Forest e il Complete-random trees in egual proporzione all'interno di ogni livello: il primo ha bassa distorsione e diversità, il secondo, per la sua natura casuale, ha alta diversità e distorsione. Allo stesso modo il Cascade Forest con 2 livelli e con  $m_2 = 1$  può essere paragonata a uno Stacking che utilizza sia le previsioni del precedente livello che le variabili esplicative iniziali.

#### <span id="page-31-0"></span>2.2 Multi-Grained Scanning

Certi tipi di reti neurali sono particolarmente adatte per gestire particolari relazioni, ad esempio *convolutional neural networks* sono efficaci su insiemi di immagini dove le relazioni spaziali tra i pixels sono cruciali (LeCun et al., [1998](#page-77-1) e Krizhevsky, Sutskever e Hinton, [2012\)](#page-76-3), recurrent neural networks sono specializzate su dati sequenziali dove bisogna tenere conto dell'ordine di esecuzione (Graves, Mohamed e Hinton, [2013](#page-76-0) e Cho et al., [2014\)](#page-75-3). Prendendo spunto da questi metodi, Zhou e Feng [\(2017\)](#page-78-1) hanno voluto sfruttare lo stesso concetto per potenziare il cascade forest mediante una procedura di Multi-Grained Scanning.

Come illustrato dalla Figura [2.2,](#page-32-1) una finestra mobile è utilizzata per mappare le variabili iniziali. Si supponga di avere 400 variabili esplicative e di utilizzare una finestra di ampiezza 100. Per dati sequenziali (pannello superiore) è generato un vettore 100-dimensionale ogni volta che la finestra procede di un'unità; in totale sono prodotti 301 vettori. Se invece le variabili grezze hanno una relazione spaziale (pannello inferiore), ad esempio una immagine  $20 \times 20$  per un totale di 400 *pixel*, allora una finestra  $10 \times 10$  produrrà 121 sottoimmagini. Quest'ultime saranno poi utilizzate come input di una Random Forest (Forest B) e un Complete-random trees (Forest A). Supponendo che sia in un problema di classicazione a 3 classi, ogni foresta produce un vettore 3-dimensionale di probabilità stimate, per un totale di 121 vettori. Infine i vettori vengono concatenati insieme, formando 1806 variabili derivate

<span id="page-32-1"></span>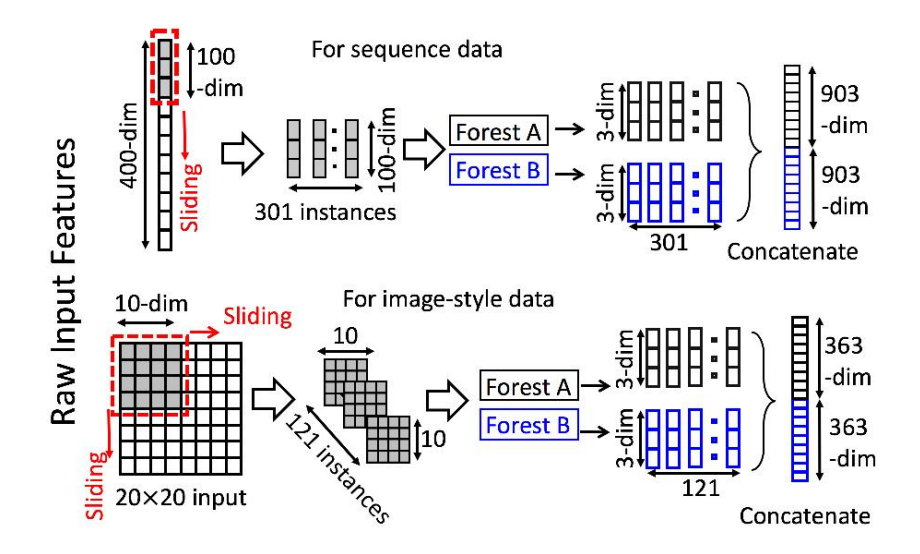

**Figura 2.2:** Illustrazione di variabili pre-processate utilizzando una finestra mobile. Si è supposto un problema di classificazione a 3 classi, numero di variabili esplicative pari a 400 e una finestra mobile di dimensione 100.

dalle iniziali 400.

La Figura [2.3](#page-33-0) descrive come il Multi-Grained Scanning venga unito al Cascade Forest per formare il gcForest (Multi-Grained Cascade Forest). Si supponga di essere ancora in un problema di classicazione a 3 classi, che i dati siano sequenziali e composti da 400 caratteristiche originali, e siano utilizzate 3 finestre di ampiezza diversa. Per ogni osservazione, finestre con ampiezza 100, 200 e 300 genereranno rispettivamente 1806, 1206 e 606 vettori. I 3 gruppi verranno inseriti rispettivamente nel 1°, 2° e 3° livello del  $\mathit{Cascale}$ Forest, denominati gradi. La procedura viene ripetuta fino alla convergenza dell'errore di verifica; la previsione finale sarà ottenuta come la media degli ultimi 4 vettori 3-dimensionali di probabilità.

<span id="page-32-0"></span>Riassumendo il gcForest può essere visto come un insieme di n Cascade Fore $st e n Multi-Grained scanning, dove n corrisponde al numero totale di finestre$ utilizzate.

<span id="page-33-0"></span>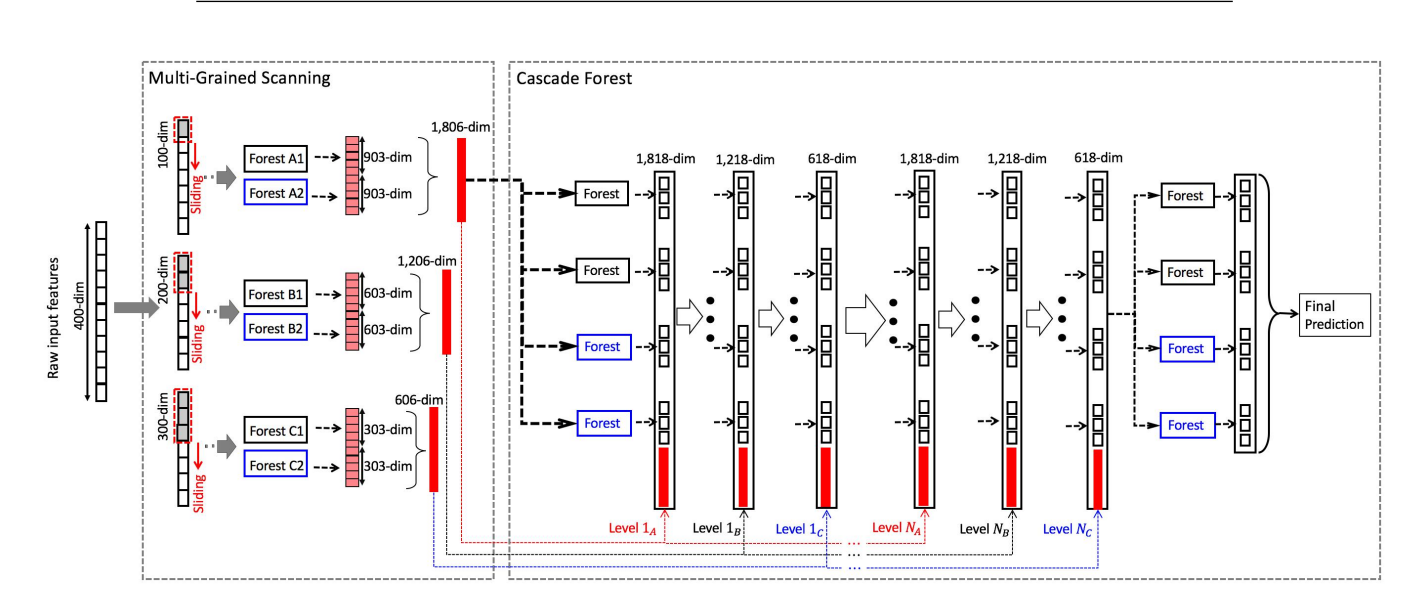

**Figura 2.3:** La procedura complessiva del gcForest. Si suppone che ci sono 3 classi da predirre, dati sequenziali composti da 400 variabili e 3 finestre di diversa ampiezza utilizzate.

#### 2.3 Studio di simulazione

Si supponga che i dati vengano generati dalla funzione  $Y = f(X) + \epsilon$ . Si denoti  $X \in \mathbb{R}^p$  la matrice casuale dei dati di *input* e  $Y \in \mathbb{R}$  il vettore casuale dei dati di *output*. Si cerca quindi uno stimatore  $\hat{f}(X)$  per predire Y dati i valori di X. A tal scopo si definisce la funzione di perdita  $L(Y, \hat{f}(X)) =$  $(Y - \hat{f}(X))^2$  per penalizzare gli errori di previsione, detta errore quadratico. Questo porta ad un criterio oggettivo per scegliere  $\hat{f}$ :

<span id="page-33-1"></span>
$$
MSE(\hat{f}) = \mathbb{E}\{[Y - \hat{f}(X)]^2\}
$$
\n(2.8)

chiamato errore quadratico medio. Condizionandosi a  $X = x$  e minimizzando la funzione [2.8](#page-33-1) rispetto a  $\hat{f}(x)$ , si ottiene la soluzione <sup>[1](#page-33-2)</sup>

<span id="page-33-3"></span>
$$
\hat{f}(x) = \mathbb{E}\{Y|X=x\} \tag{2.9}
$$

ovvero il valore atteso condizionato, anche conosciuto come funzione di regressione. Quindi la migliore previsione di Y dato i punti  $X=x$  è il valore

<span id="page-33-2"></span><sup>1</sup>Per la dimostrazione completa si veda Hastie, Tibshirani e Friedman [\(2009\)](#page-76-2), pag. 18 e 21.

atteso condizionato. Sostituendo la [2.9](#page-33-3) al vero modello generatore dei dati si ottiene:

<span id="page-34-2"></span>
$$
MSE(f) = \mathbb{E}\{[Y - \mathbb{E}\{Y|X = x\}]^2\}
$$
  
=  $Var\{Y|X = x\}$   
=  $Var\{\epsilon\}.$  (2.10)

Quindi com'era logico aspettarsi, anche conoscendo la vera funzione generatrice dei dati l'errore quadratico medio non potrà mai essere uguale a 0.

In realtà esistono diverse funzioni di perdita, e.g  $L(Y, \hat{f}(X)) = |Y - \hat{f}(X)|$ , in questo caso la soluzione al problema di minimizzazione è la mediana condizionata:  $\hat{f}(x) = median(Y|X=x)$ .

Quando l'output è una variabile categoriale  $G$  (problema di classificazione) si deve sostituire la funzione di perdita [2.8.](#page-33-1) Data una stima  $\hat{G}$ , essa assumerà valori in ζ, l'insieme delle possibili classi. La funzione di perdita sarà rappresentata da una matrice  $\mathbf{L}_{K\times K}$ , dove  $K = card(\zeta)$ . L avrà valori nulli sulla diagonale e non negativi altrove, dove  $L(k, l)$  è il prezzo pagato nel classificare un'osservazione appartenete alla classe  $\zeta_k$  come  $\zeta_l$ . In questo contesto verrà utilizzata la funzione di perdita zero-uno, ovvero ogni classificazione errata verrà pagata una singola unità.

L'errore previsto atteso (*expected prediction error*) è

<span id="page-34-0"></span>
$$
EPE = \mathbb{E}\{L(G, \hat{G}(X))\}
$$
  
= 
$$
\mathbb{E}\left\{\sum_{k=1}^{K} L(\zeta_k, \hat{G}(X))\right\}
$$
 (2.11)

detto errore medio di errata classificazione. Come nel caso precedente, condizionandosi a  $X = x$  e minimizzando la funzione [2.11](#page-34-0) rispetto a  $\hat{G}(x)$ , si ottiene la soluzione

<span id="page-34-1"></span>
$$
\hat{G}(x) = \zeta_k \text{ se } \mathbb{P}\{\zeta_k | X = x\} = \max_{g \in \zeta} \mathbb{P}\{g | X = x\}.
$$
 (2.12)

La soluzione è conosciuta come il classificatore di Bayes e dice che si sceglierà la classe più probabile, usando la distribuzione condizionata  $\mathbb{P}\{G|X=x\}$ . La Figura [2.4](#page-35-0) mostra la frontiera di Bayes ottimale per i dati oggetto di studio del Paragrafo [2.3.3.](#page-41-0)

<span id="page-35-0"></span>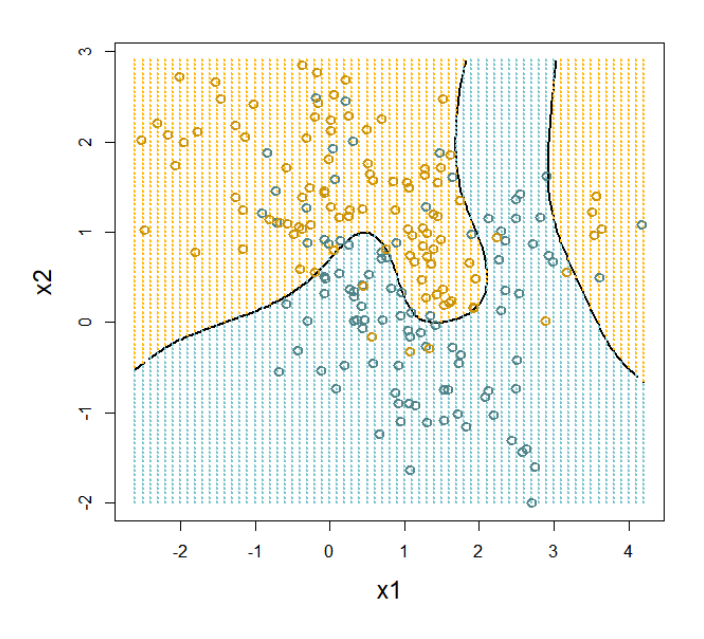

**Figura 2.4:** La frontiera di Bayes ottimale per i dati nel 3 studio di simulazione.

Il tasso di errore del classificatore di *Bayes* [\(2.12\)](#page-34-1) e  $MSE(f)$  [\(2.10\)](#page-34-2) vengono detti errori di Bayes.

Per quantificare quanto il Cascade Forest si avvicini ai rispettivi errori di Bayes, come già anticipato, verranno effettuati 3 studi di simulazione: 2 di regressione e 1 di classificazione. Lo scopo è di confrontare la capacità di adattamento, cambiando il valore dei parametri.

Il Cascade Forest ha 3 parametri di regolazione fondamentali:

- Quale tipo di previsione attaccare ad ogni livello successivo.
- Composizione di ogni livello.
- Numero di livelli.

Secondo Zhou e Feng [\(2017\)](#page-78-1) le previsioni da attaccare ad ogni strato successivo dovrebbero essere generate da una 3-folds CV, mentre ogni livello dovrebbe contenere 8 foreste (4 Random forest e 4 Complete-Random trees) e il numero di livelli dovrebbe essere auto-determinato dall'errore di verifica.
Quindi le previsioni 3-folds CV saranno confrontate con le previsioni OOB (Paragrafo [1.1.1\)](#page-18-0) e le previsioni 5-folds CV (Paragrafo [1.4\)](#page-24-0), mentre si utilizzerà gli errori associati a questi 3 metodi per capire se riescono a determinare il numero corretto di livelli senza dover utilizzare un insieme di verifica.

Inizialmente si simula 100 volte da una distribuzione predeterminata i valori di X e si calcola i corrispondenti valori di  $f(x)$ ; per ogni campione vengono stimate 3 Cascade Forest composte ciascuna da 10 livelli, con 4 Random Forest e 4 Complete-random trees per livello e 200 alberi per ogni foresta. Vengono infine utilizzate rispettivamente le previsioni OOB<sup>[2](#page-36-0)</sup>, 3- e 5-folds CV da attaccare ad ogni strato successivo.

Successivamente alla scelta dei migliori parametri la simulazione sarà ripetuta cambiando il numero totale di foreste ad ogni livello (1, 2, 4, 8, 12 e 16), lasciando la proporzione  $(n. \; Random \; Forest) / (n. \; Total \; di \; forest)$  costante al 50%. Nei primi due studi $^{\,3}$  $^{\,3}$  $^{\,3}$  i dati verranno generati da un modello additivo  $Y = f(X) + \epsilon$ , dove  $X = [\mathbf{x}_1, \mathbf{x}_2, ..., \mathbf{x}_p]$  e ogni  $\mathbf{x}_i$  viene generato da una normale standard.

L'errore  $\epsilon$  ha distribuzione Gaussiana, a media nulla e varianza scelta in modo che il rapporto segnale-rumore (signal-to-noise ratio)

<span id="page-36-2"></span>
$$
\frac{Var\{f(X)\}}{Var\{\epsilon\}} = 4.
$$
\n(2.13)

Il campione di stima avrà 200 osservazioni, quello di verifica  $10^4$ .

#### 2.3.1 Prima simulazione

Nel primo caso di studio la funzione (Figura [2.5\)](#page-37-0) da cui verrà generata la variabile risposta sarà pari a

$$
Y = \sigma(Xa_1) + \sigma(Xa_2) + \epsilon_1 \tag{2.14}
$$

dove  $\sigma(v) = 1/(1 + e^{-v}), a_1^T = (3, 3)$  e  $a_2^T = (3, -3)$ .

<span id="page-36-0"></span><sup>&</sup>lt;sup>2</sup>Nel Complete-Random trees, dovendo utilizzare l'intero dataset, le previsioni saranno calcolate con una 3-folds CV

<span id="page-36-1"></span><sup>3</sup>Vengono ripresi gli stessi studi di simulazione utilizzati per le reti neurali in Hastie, Tibshirani e Friedman [\(2009\)](#page-76-0), pag. 399, 401-404.

<span id="page-37-0"></span>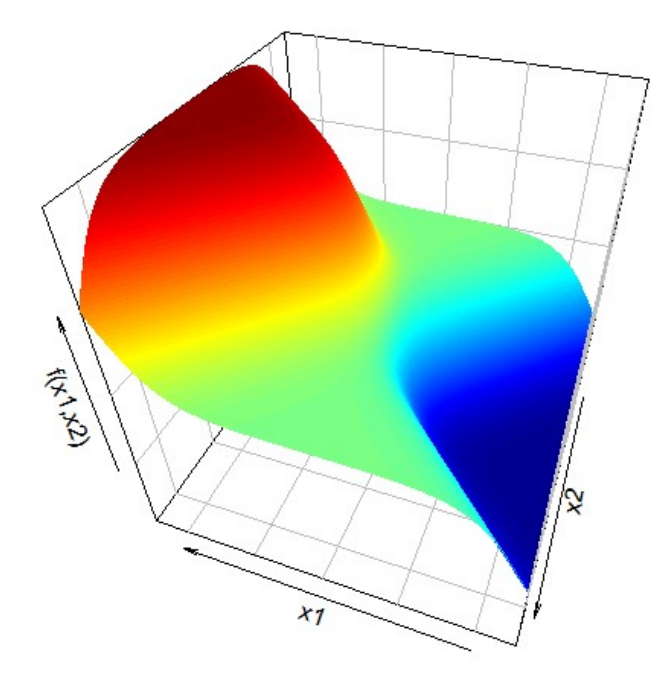

Figura 2.5: Grafico della funzione del primo studio di simulazione

I risultati sono rappresentati in Figura [2.6.](#page-38-0) Nel pannello di destra si vede che il primo livello raggiunge la miglior performance. Con un numero maggiore sopraggiunge velocemente l'overfitting e l'errore comincia ad aumentare per poi stabilizzarsi dal 5° livello su un valore costante (una sorta di *plateau*). I valori sono riscalati per l'errore di Bayes (0.08), ottenuto tramite la Formula [2.13](#page-36-2) e ripetendo la simulazione  $10^4$  volte.

Le zone ombreggiate rappresentano gli intervalli alla Wald al 95%, in questo caso non vi è una differenza significativa tra i 3 modelli. Nel pannello di sinistra è presente l'andamento degli errori OOB, 3- e 5-folds CV (rispettivamente oob, cv3 e cv5). Solamente quest'ultimi 2 individuano il corretto numero di livelli; il primo, benché rimanga costante fino al secondo livello, ha un brusco calo al livello 3 per poi rimanere costante.

Infine la Figura [2.7](#page-38-1) mostra i boxplot dell'errore di verifica per 6 differenti numeri di foreste utilizzando un singolo livello. Notare che quando il numero di foreste è pari a 1 si ricade nella Random Forest. Dato il basso numero di dimensioni e la funzione generatrice dei dati non particolarmente comples-

<span id="page-38-0"></span>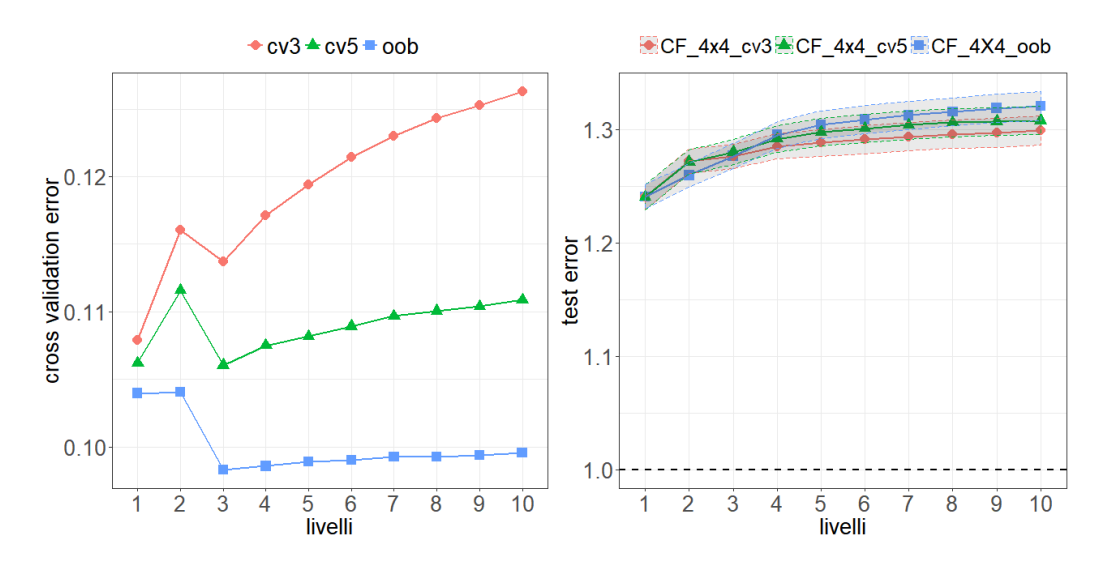

**Figura 2.6:** Primo studio di simulazione. Andamento degli errori oob, 3- e 5-folds cross-validation (cv3 e cv5) (pannello di sinistra) e dei corrispondenti errori di verifica, divisi per l'errore di Bayes (linea orizzontale tratteggiata) pari a 0.08. Le aree ombreggiate rappresentano i relativi intervalli di confidenza al 95%.

<span id="page-38-1"></span>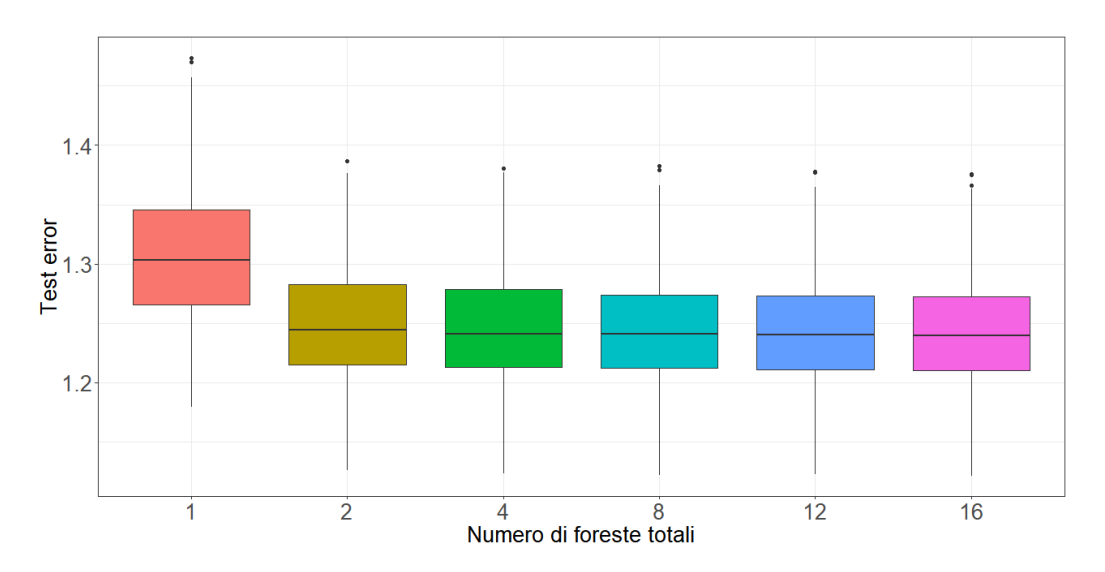

Figura 2.7: Boxplot degli errori di verifica divisi per l'errore di Bayes. L'errore è mostrato per 6 differenti numeri di foreste utilizzando un singolo livello.

sa, è sufficiente una Random Forest e un Complete-random trees (numero di foreste uguale a 2) per raggiungere l'ottimalità.

#### 2.3.2 Seconda simulazione

Nel secondo caso di studio si hanno 10 variabili esplicative generate da una normale multivariata a componenti indipendenti. La funzione [2.8](#page-39-0) da cui è stata generata la variabile risposta è:

$$
Y = \prod_{m=1}^{10} \phi(X_m) + \epsilon_2 \tag{2.15}
$$

con

$$
\phi(x) = \frac{1}{\sqrt{2\pi}} e^{-x^2/2}.
$$

<span id="page-39-0"></span>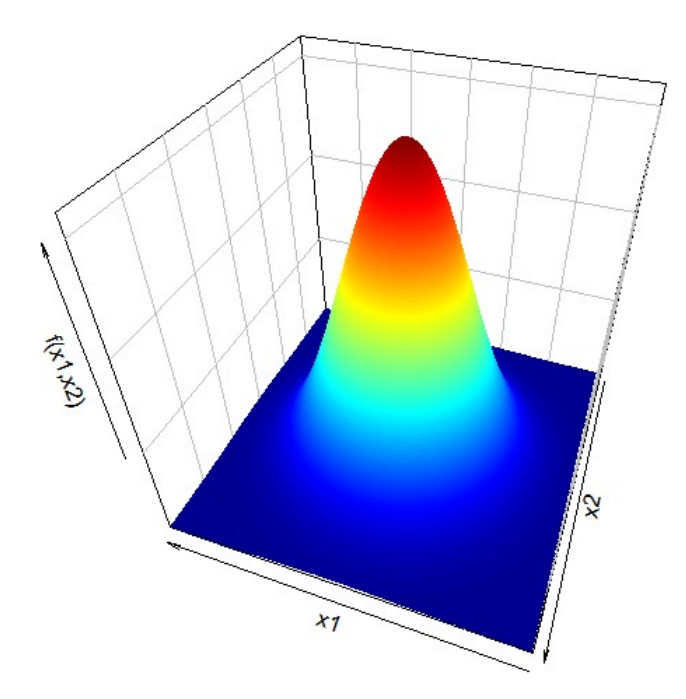

Figura 2.8: Grafico della funzione marginale bivariata del secondo studio di simulazione.

I risultati ottenuti sono illustrati nella Figure [2.9](#page-40-0) in cui si è utilizzata la stessa

notazione precedente. In questo caso sono necessari 2 strati per raggiungere il risultato migliore. La funzione  $f(X)$  è molto più difficile da stimare, sia per il numero maggiore di variabili, sia per la sua forma campanulare difficilmente approssimabile da una funzione costante a tratti. Nel pannello di destra si vede che l'errore di verifica sta ben al di sopra dell'errore di Bayes (notare la differente scala sull'asse delle ordinate). La zona ombreggiata ha il medesimo signicato della Figura [2.6,](#page-38-0) ma in questo caso, al secondo livello, l'errore associato al Cascade Forest ottenuto tramite le previsioni OOB (CF\_4×4\_oob) è signicativamente più basso dell'errore del Cascade Forest ottenuto tramite una 3-folds CV (CF\_4×4\_cv3).

Nel pannello di sinistra è presente l'andamento degli errori OOB, 3- e 5-folds CV. Rispetto al caso precedente l'errore OOB e l'errore cv3 raggiungono il minimo a 2, mentre l'errore cv5 richiede un livello in più.

<span id="page-40-0"></span>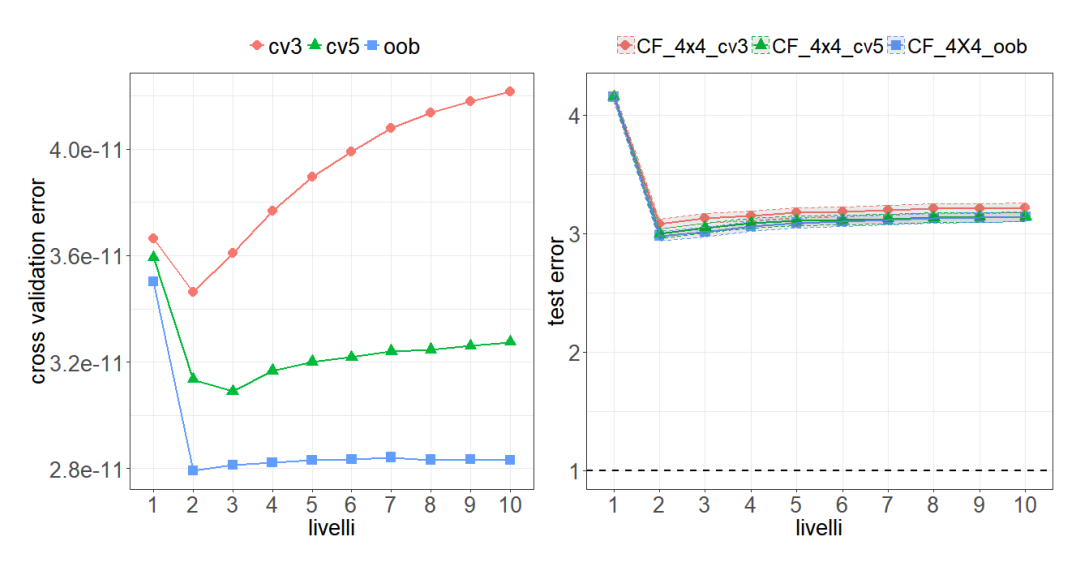

**Figura 2.9:** Secondo studio di simulazione. Andamento degli errori OOB, 3- e 5 folds cross-validation (pannello di sinistra) e dei corrispondenti errori di verifica, divisi per l'errore di Bayes (linea orizzontale tratteggiata) pari a 8.19 · 10−12. Le aree ombreggiate rappresentano i relativi intervalli di confidenza al 95%.

Infine la Figura [2.10](#page-41-0) mostra i *boxplot* dell'errore di verifica per 6 differenti numeri di foreste utilizzando 2 livelli. In realtà con un numero di foreste pari a 1 ci si riferisce ancora alla Random Forest per poter quantificare il

<span id="page-41-0"></span>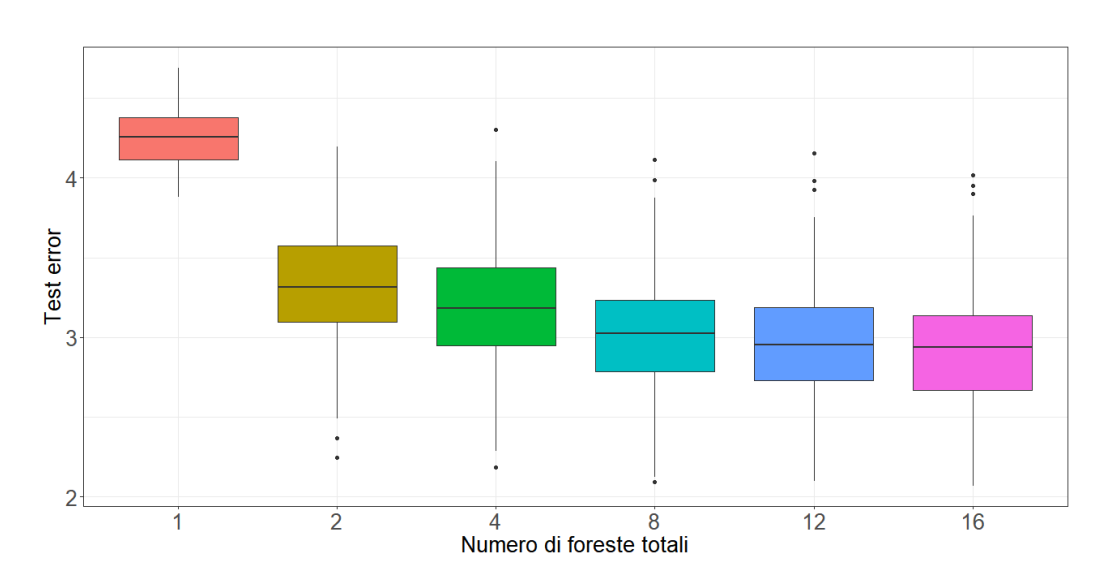

Figura 2.10: Boxplot degli errori di verifica divisi per l'errore di Bayes. L'errore è mostrato per 6 differenti numeri di foreste tenendo costante il numero di livelli pari a 2.

miglioramento. Rispetto al caso precedente servono almeno 8 foreste affinché la mediana si stabilizzi, con un lieve miglioramento tra 8 e 12 foreste.

#### 2.3.3 Terza simulazione

In quest'ultimo caso ci si sposta su un problema di classificazione, in cui ogni classe viene da una mistura di 10 distribuzioni Gaussiane ognuna con varianza di 0.2 e con medie individuali distribuite anch'esse come una normale standard (Figura [2.4](#page-35-0) mostra 200 osservazioni simulate), in formula:

$$
f(\mathbf{x}|\boldsymbol{\mu}_1, ..., \boldsymbol{\mu}_{10}) = \sum_{i=1}^{10} \frac{1}{10} \phi_2 \left( \frac{1}{\sqrt{0.2}} (\mathbf{x} - \boldsymbol{\mu}_i) \right)
$$
(2.16)

con

$$
\mathbf{x}^T = [x_1, x_2]
$$

$$
\boldsymbol{\mu}_i | Y = 0 \sim \mathcal{N}_2(\gamma_1, \boldsymbol{\Sigma})
$$

$$
\boldsymbol{\mu}_i | Y = 1 \sim \mathcal{N}_2(\gamma_2, \boldsymbol{\Sigma})
$$

$$
\boldsymbol{\gamma}_1 = \begin{pmatrix} 1 \\ 0 \end{pmatrix}, \boldsymbol{\gamma}_2 = \begin{pmatrix} 0 \\ 1 \end{pmatrix}, \boldsymbol{\Sigma} = \begin{pmatrix} 1 & 0 \\ 0 & 1 \end{pmatrix}.
$$

I risultati sono mostrati in Figura [2.11.](#page-42-0) Benché il problema sia completamente diverso in confronto alla prima simulazione, si nota una certa somiglianza rispetto alla Figura [2.6:](#page-38-0) il minor errore di verifica viene raggiunto con il singolo livello, ma l'andamento dell'errore OOB (pannello di sinistra) continua a diminuire fino al terzo livello.

In questo caso la differenza tra il modello CF\_4×4\_cv3 e il modello CF\_4×4\_oob risulta signicativa dal livello successivo al terzo: il primo si stabilizza al secondo livello, mentre il secondo continua a salire fino al settimo.

<span id="page-42-0"></span>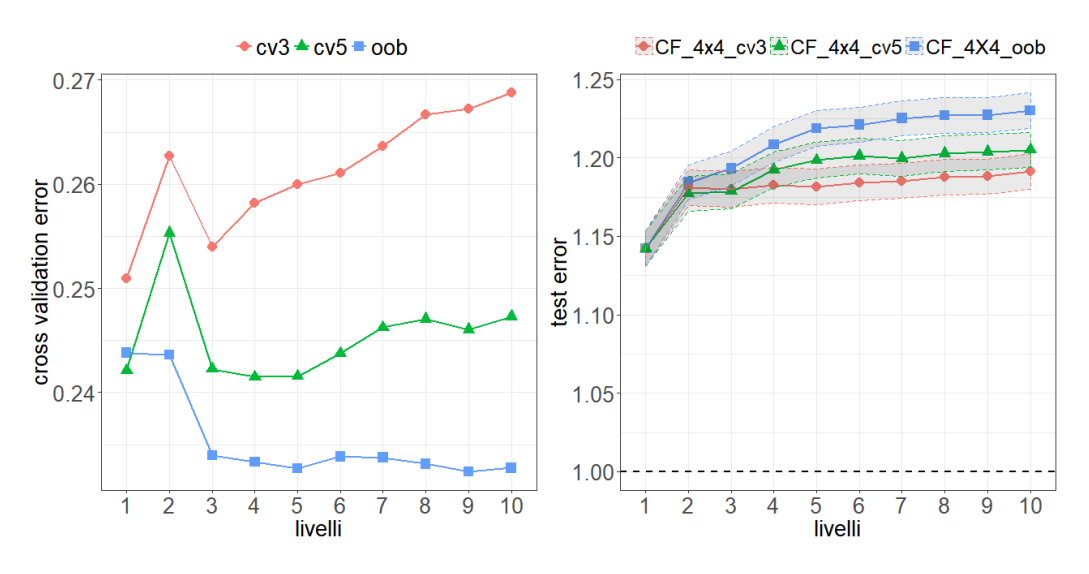

**Figura 2.11:** Terzo studio di simulazione. Andamento degli errori OOB, 3- e 5 folds cross-validation (pannello di sinistra) e dei corrispondenti errori di verifica, divisi per l'errore di  $Bayes$  (linea orizzontale tratteggiata) pari a 0.21. Le aree ombreggiate rappresentano i relativi intervalli di confidenza al 95%.

Successivamente si è proceduto come nei precedenti 2 studi a variare il numero totale di foreste. Anche in questo caso la Figura [2.12\)](#page-43-0) è molto simile a quello della Figura [2.7,](#page-38-1) con l'ottimalità raggiunta immediatamente con un numero di foreste pari a 2 e un evidente miglioramento rispetto alla Random Forest (numero di foreste pari a 1).

Avendo solamente 2 variabili esplicative è stato inoltre possibile disegnare la frontiera decisionale del Cascade forest sui dati già presentati nella Figura [2.4,](#page-35-0) composto da un livello e un numero di foreste pari a 8, e confrontarla

<span id="page-43-0"></span>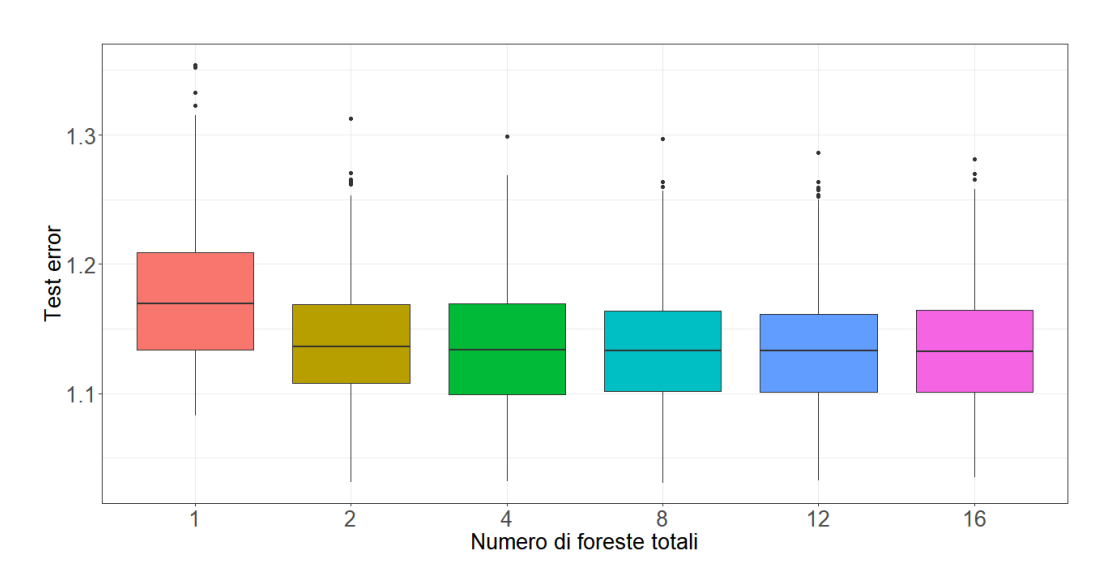

Figura 2.12: Boxplot degli errori di verifica divisi per l'errore di Bayes. L'errore è mostrato per 6 differenti numeri di foreste tenendo costante il numero di livelli pari a 1.

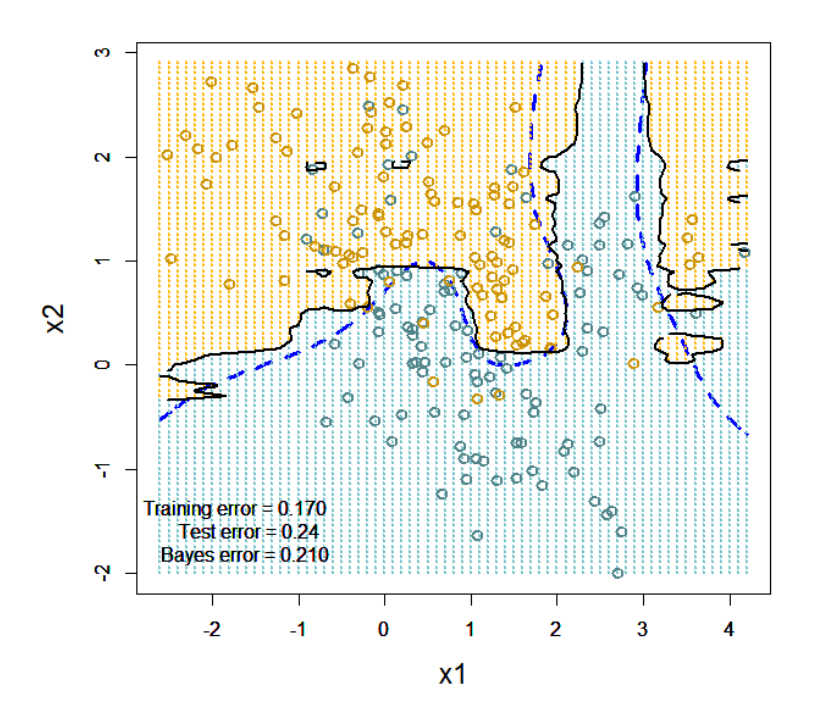

**Figura 2.13:** Frontiera decisionale del Cascade forest con un livello e 8 foreste. La linea tratteggiata blu rappresenta la frontiera di Bayes.

con la corrispondente frontiera di Bayes (linea tratteggiata blu nella Figura [2.13\)](#page-43-0): le 2 curve seguono un andamento speculare, anche se la prima ha un andatura piuttosto frastagliata.

## <span id="page-44-0"></span>2.4 Riassunto

Nella seconda parte del capitolo si è cercato di definire i parametri di  $de$ fault del Cascade Forest mediante 3 studi di simulazione. Si è provato quindi a confrontare il modello utilizzando le previsioni 3-folds CV (CF  $4\times4$  cv3) con il modello associato alle previsioni OOB (CF\_4×4\_oob) e alle previsioni 5-folds CV (CF  $4\times4$  cv5). Il primo confronto presenta risultati discordanti: nel primo studio i 2 modelli non mostrano una differenza significativa. nel secondo il modello CF\_4×4\_oob è quello che possiede l'errore minore, situazione invertita nel terzo studio per un numero di livelli superiori a 3. Al contrario il CF\_4×4\_cv5 in tutti e 3 gli studi si posiziona in mezzo tra  $CF_4 \times 4$  oob e  $CF_4 \times 4$  cv3, anche se in tutti i casi le differenze con il migliore non sono significative.

Quindi la migliore scelta è utilizzare le previsioni fornite da una 5-folds CV da attaccare a ogni strato successivo, in analogia a quanto detto per lo Stac $king$  (Paragrafo [1.4\)](#page-24-0). Se non si hanno sufficienti risorse computazionali si può utilizzare il metodo stima-verifica con le previsioni OOB per capire il numero di livelli ottimale.

Il numero di foreste per strato sembra non portare a problemi di sovradattamento, ma solamente ad un aumento dei costi computazionali, in tutti e 3 gli studi un numero maggiore di 8 non porta un miglioramento evidente.

Infine dai 3 studi si può vedere che il Cascade Forest tende all'overfitting all'aumentare dei livelli: in tutti i casi CF\_4×4\_oob è quello che varia maggiormente, con un peggioramento del 6%, 5% e 8% rispettivamente nel primo, secondo e terzo studio.

# <span id="page-46-0"></span>Capitolo 3

## Risultati sperimentali

Nei capitoli precedenti è stato descritto il nuovo metodo dal punto di vista teorico e i vari metodi a esso associato. In questo capitolo verranno confrontati per l'analisi di *dataset* nel campo della regressione, classificazione binaria e multiclassificazione.

Per i primi 2 casi di studio è stato possibile scaricare i dataset da [bee-viva.](bee-viva.com) [com](bee-viva.com), il sito di competizioni di statistica dell'Università degli Studi di Padova: i dati erano già divisi nella parte di stima e in quella di verifica, ma la variabile risposta della seconda parte era oscurata. E stato comunque possibile ` calcolare gli errori di verifica caricando le previsioni in formato .txt nella pagina dedicata.

Il 3° *dataset* è disponibile all'indirizzo <yann.lecun.com/exdb/mnist> dove sono inoltre riportati tutti i classificatori sperimentati, nonché gli errori di verifica e gli articoli corrispondenti.

Per analizzare i primi 2 dataset è stato utilizzato esclusivamente il linguaggio di programmazione **R**, mentre nell'ultimo caso di studio è stato utilizzato il linguaggio **Python** per stimare il Multi-Grained Scanning in tempi ragionevoli. I pacchetti sono disponibili ai siti <github.com/ablanda/deepForest> e [github.](github.com/kingfengji/gcForest) [com/kingfengji/gcForest](github.com/kingfengji/gcForest), per maggiori dettagli si rimanda al Paragrafo [3.4](#page-61-0) e all'Appendice [A.](#page-68-0)

## 3.1 Regressione

Il dataset analizzato proviene da un noto gruppo automobilistico ed è stato utilizzato nel corso dell'evento [Business game 2017](#page-74-0)

(<www.unipd.it/ilbo/business-game-selezione-data-scientist>).

I dati si riferiscono ad interventi di assistenza da parte di un noto gruppo automobilistico italiano. La Business Unit After Sales gestisce queste richieste attraverso un sistema di *ticketing* identificati da un Id  $(Id\_ticket)$ , in particolare un intervento coinvolge diversi utenti con ruoli differenti e può seguire diverse strade, a ciò vengono aggiunte un certo numero di variabili di contorno che descrivono meglio il processo. Le prime corrispondono a:

- $\bullet$  *Variants*, le attività coinvolte all'interno del processo, codificate come 15 variabili binarie denominate Apertura, Assegnato, Attesa ricambi, Attesi di conferma, Attivazione specialista, Caso riaperto, Caso singolo , Cet, Confirmed, Escalation, Feedback negativo, Secondo livello di uscita, Prima\_attivazione\_secondo\_livello, Riapertura, Soluzione non  $efficace.$
- *Avaruser*, gli identificativi concatenati di tutti gli addetti coinvolti nel processo (2481 modalità).
- Avarrole, i ruoli concatenati che i corrispondenti addetti occupano (2 modalità).

Le seconde corrispondono a:

- Gravità, la gravità dell'anomalia (4 modalità).
- Dea, il committente che ha aperto la pratica di ticket (9029 modalità).
- Mcall, il motivo dell'intervento di assistenza (16 modalità).
- $\bullet$  Cod pr, tipo di committente da cui parte l'intervento di assistenza (11 modalità).
- Mercato, area in cui viene risolto l'intervento (20 modalità).
- Marca, marca del veicolo (8 modalità).
- Tkt type, tipologia dell'intervento di assistenza (4 modalità).
- $\bullet$  *Dinterv*, difficoltà dell'intervento (3 modalità).
- Modello, modello del veicolo (135 modalità).
- Serie, serie del veicolo (19 modalità).

Lo scopo dell'analisi è prevedere la durata totale di ogni processo.

#### 3.1.1 Operazioni preliminari

Sono state fatte alcune operazioni preliminari prima di effettuare la fase di modellazione statistica:

- La variabile risposta Target è strettamente positiva e ha un range elevato (0.01-6981.87), perciò per tutti i modelli eccetto quello per dati di durata verrà applicata la trasformata logaritmica per liberare il suo dominio da vincoli e rendere meno influenti i valori anomali.
- La variabile DEA è stata rimossa avendo troppe modalità.
- Le variabili Modello e Serie non trovavano corrispondenza biunivoca rispetto alla Marca, perciò si suppone che non abbiamo un chiaro significato sulle caratteristiche del veicolo e sono state perciò eliminate.
- La variabile Avaruser è stata trasformata nel conteggio del numero di utenti coinvolti all'interno di un processo per ridurre il numero elevato di modalità.
- Gravità e Marca hanno rispettivamente il 47% e 1% di valori mancanti: nella prima variabile verrà creata la categoria NA in quanto potrebbe avere senso che la carenza del dato sia dipendente dal valore sottostante, nella seconda i valori mancanti verranno sostituiti dalla categoria più frequente, ovvero FIAT.

#### 3.1.2 Modellazione statistica

Di seguito vengono elencati i modelli utilizzati assieme a una breve descrizione della procedura utilizzata per la scelta dei parametri di regolazione, non è stata eseguita una fine calibrazione in quanto uno degli aspetti che si vuole tenere in considerazione e la semplicità di regolazione:

- Benchmark: la media condizionata alla Marca e al Mercato, ovvero quelle variabili che descrivono l'ambiente circostante in cui si sviluppa l'intervento di assistenza.
- Lasso rilassato utilizzando una convalida incrociata 5-folds per scegliere il parametro di regolazione lambda (Meinshausen, [2007\)](#page-77-0).
- *Modello di Cox*: i valori temporali sono stati approssimati a numeri interi, quindi per ogni osservazione del *dataset* di verifica è stata stimata la funzione di sopravvivenza, infine si è calcolata la mediana per ognuna delle curve come valore predetto finale.
- Random forest con 200 alberi con numero di variabili campionate per ogni split pari a 10 (scelto tra 6, 8, 10) e ampiezza minima dei nodi è pari a 5 (seguendo le indicazioni di Hastie, Tibshirani e Friedman, [2009,](#page-76-0) pag. 592).
- *Extreme gradient boosting* (XGBoost) con 100 alberi, profondità massima pari a 10 (scelto tra 6, 8, 10), valore del learning rate pari a 0.08 (scelto tra 0.02, 0.04 e 0.08), sottocampione utilizzato per ogni albero pari al 50% (scelto tra 50% e 100%) e la porzione di variabili campionate per ogni split pari al 66,66% (per una guida sulla regolazione si veda il sito <www.slideshare.net/ShangxuanZhang> e Friedman, [2001\)](#page-75-0).
- Feed-forward neural network (FFNN) con 2 strati latenti da 821 e 164 nodi rispettivamente; per risolvere il problema dei minimi locali le stime sono state rieseguite 3 volte facendo la media delle previsioni ottenute (Ripley, [2007\)](#page-78-0), per ogni rete è stato applicato un early stopping alla  $10^a$ epoca e una penalità weight decay pari a 0.0001 (scelta tra 0.01, 0.001 e 0.0001), per la scelta sull'architettura della rete sono state seguite

le indicazioni di Huang [\(2003\)](#page-76-1) e Bengio e Delalleau [\(2011\)](#page-74-1), infine è stata scelta la funzione di attivazione ReLU per la presente e tutte le successive reti neurali.

- Feed-forward neural network (FFNN+dropout) con 2 strati latenti da 821 e 164 nodi rispettivamente; è stato applicato il dropout, con probabilità di conservare i nodi pari a 50% per gli strati latenti e 80% per gli strati di *input*, un *early stopping* alla  $20^a$  epoca ed una penalità  $weight$ decay pari a 0.0001.
- Feed-forward neural network (FFNN+MC-dropout) con gli stessi parametri precedenti, ad eccezione di applicare il Monte Carlo dropout al posto del semplice  $\text{dropout}^1$  $\text{dropout}^1$ .
- Cascade forest composto da 2 livelli, con 4 Random forest e da 4 Complete-Random trees per livello e utilizzando le previsioni da attaccare ad ogni strato successivo OOB (CF\_4×4\_oob), 3- e 5-fold CV (CF\_4×4\_cv3 e CF\_4×4\_cv5). Ogni foresta ha un numero di alberi pari a 200, mentre minima ampiezza dei nodi pari a 5 in accordo con i paragra [1.2](#page-19-0) e [1.3.](#page-21-0)
- Vincitore BG: per avere un termine di paragone più chiaro, è stato riportato il punteggio migliore raggiunto durante la manifestazione, ottenuto da un Random forest con 500 alberi e numero di variabili campionate per ogni split pari a 8.

Le previsioni ottenute sono state poi riportate alla scala originaria mediante la trasformazione esponenziale, per valutare la capacità previsiva dei modelli statistici sopra descritti si è utilizzato l'errore medio assoluto per la sua maggiore semplicità interpretativa. I risultati sono mostrati nella Tabella Tabella [3.1.](#page-51-0)

 $BeeViva$  mostra nell'interfaccia utente il punteggio parziale e solo alla fine della competizione rivela il punteggio finale. Se gli errori finali sono superiori a quelli parziali, si è verificato il problema dei test multipli accennato nel

<span id="page-50-0"></span><sup>&</sup>lt;sup>1</sup>Per una descrizione sul *dropout* e *Monte Carlo dropout*, si veda Aere [\(2017\)](#page-74-3).

|                   | Errore assoluto medio |        |  |
|-------------------|-----------------------|--------|--|
| Modello           | Parziale              | Finale |  |
| Benchmark         | 169                   | 168    |  |
| Lasso rilassato   | 164                   | 164    |  |
| Cox               | 155                   | 151    |  |
| Vincitore BG      | 139                   | 141    |  |
| <b>FFNN</b>       | 141                   | 140    |  |
| Random Forest     | 138                   | 136    |  |
| XGBoost           | 138                   | 136    |  |
| $FFNN+ dropout$   | 136                   | 135    |  |
| $FFNN+MC-dropout$ | 134                   | 132    |  |
| $CF$ 4×4 oob      | 134                   | 132    |  |
| $CF$ 4×4 $cv5$    | 134                   | 131    |  |
| $CF$ 4×4 $cv3$    | 133                   | 131    |  |

<span id="page-51-0"></span>**Tabella 3.1:** Risultati sulle previsioni del dataset Business Game 2017.

Capitolo [1](#page-12-0) (Cohen e Jensen, [1997\)](#page-75-1): effettuare un numero eccessivo di submission ha portato a scegliere il modello che si è adattato maggiormente ai dati solamente grazie al caso.

Si noti come i 3 tipi di Cascade Forest si collocano nelle prime 3 posizioni, segue il Feed-forward neural network con MC-dropout. CF\_4×4\_oob ha una previsione leggermente peggiore rispetto alle altre 2 versioni, ma con un costo computazionale decisamente inferiore (si veda il Paragrafo [3.4\)](#page-61-0).

#### <span id="page-51-1"></span>3.1.3 Regolazione Cascade forest

Per la regolazione del Cascade Forest si sono seguite le conclusioni riportate al Paragrafo [2.4.](#page-44-0) Per selezionare il livello ottimale sono stati impiegati la 5-folds CV utilizzando l'intero dataset di stima e l'approccio stima-verifica dividendo ulteriormente il dataset disponibile in 2 sotto-campioni di dimensioni pari a 60618 e 20207. Il primo verrà utilizzato come insieme di stima, il secondo come insieme di verifica.

Avendo scelto quale K-folds CV utilizzare, rimangono 2 parametri di regolazione:

- Numero di livelli, in quanto un eccessivo valore porta all'overfitting.
- Numero di foreste in ogni livello, non tanto per un problema di sovradattamento, ma per ridurre al minimo i costi computazionali.

I risultati sono illustrati nella Figura [3.1.](#page-52-0) L'errore di verifica (test cv5) segnala 2 livelli, mentre quello mediante 5-folds CV (cv5) si stabilizza attorno a 5. In questo caso si predilige la scelta più parsimoniosa. Nel pannello di destra si vede come varia l'errore di verifica all'aumentare del numero di foreste tenendo costante il numero di livelli pari a 2: in questo caso il minimo è 12, ma già con 8 foreste la diminuzione non copre i maggiori oneri computazionali (notare la scala delle ordinate).

<span id="page-52-0"></span>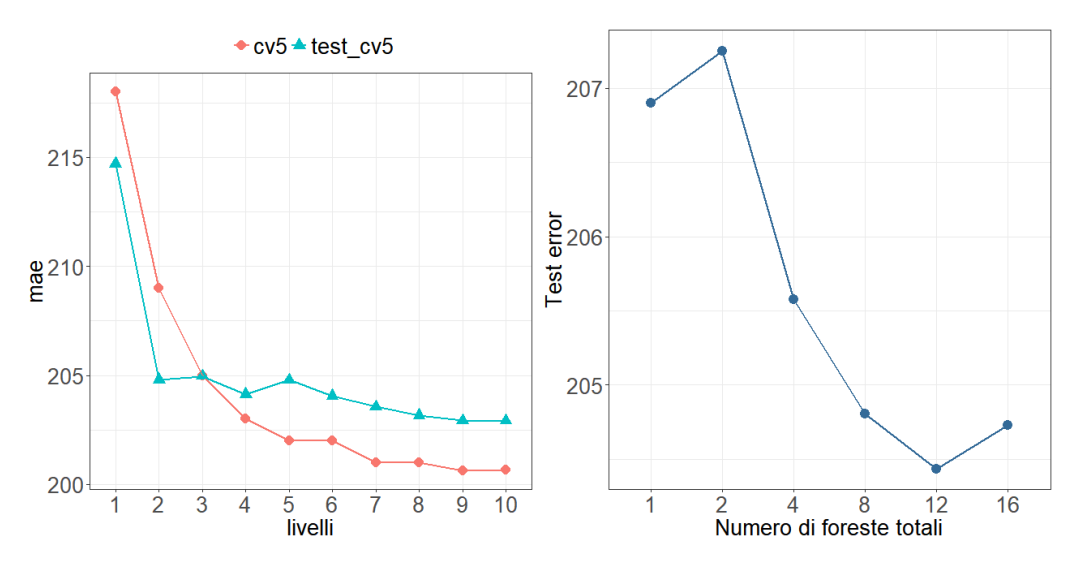

**Figura 3.1:** Andamento dell'errore 5-*folds* CV (cv5) e dell'errore di verifica (test\_cv5) all'aumentare del numero di livelli (pannello di sinistra) e andamento dell'errore di verifica all'aumentare del numero di foreste totali tenendo costante il numero di livelli pari a 2 (pannello di destra).

## 3.2 Classificazione

Il dataset analizzato proviene dal gruppo bancario Findomestic ed è stato utilizzato nel corso dell'evento [Stat under the stars 3](#page-78-1) (i risultati sono disponibili al sito </local.disia.unifi.it/sus3>).

Findomestic vuole compiere un'azione promozionale dei suoi prestiti rivolta ai suoi 200000 clienti ai quali si rivolge in modo individuale, mediante il canale telefonico. Per motivi di costo, si decide di effettuare un numero limitato di chiamate, e quindi sorge il problema di selezionare i clienti da chiamare. Per ottenere un dataset di stima Findomestic seleziona 40000 clienti a caso e aspetta il mese successivo per verificare i risultati della campagna promozionale. Grazie alle informazioni ottenute vuole selezionare i 10000 clienti tra i restanti 160000 maggiormente propensi ad accettare l'offerta; il metro di valutazione sarà perciò la percentuale dei clienti che accetteranno la proposta tra i 10000 selezionati.

Le informazioni a disposizioni possono essere ricondotte a 3 macro categorie:

- $\bullet$  caratteristiche socio-demografiche, che includono:
	- AGE (età), ANZ BAN (anzianità bancaria), ANZ RES (anzianità residenza) e ANZ\_PROF (anzianità professionale) espresse in anni.
	- $I-MP$  RD (reddito richiedente) e IMP FAM (reddito famigliare) espresso in euro.
	- $\sim$  COD RES, tipologia residenza (6 modalità).
	- $-$  COD STAT CIV, stato civile (6 modalità).
	- NUM FIGLI, numero di figli categorizzato (3 modalità).
	- $FLG$  SEX, sesso (2 modalità).
	- $-$  *PROF*, professione (9 modalità).
- Equipaggiamento del cliente, che include:
	- Il numero dei prestiti in corso di diversa tipologia (10 variabili) e il loro ammontare (14 variabili).
	- Se il cliente è in possesso di carta di credito (CRT\_PRE\_C\_FLG\_PRE) e relativo ammontare (CRT\_TODU\_REV).
- Storico del cliente, tra cui:
- Richiesta di prestito personale negli ultimi 18 mesi, mesi trascorsi (FIND PPQ18SS MONTH DAT MAX FIN) e numero di richieste (FIND\_PPQ18SS\_NUM\_PRA).
- Descrizione dei prestiti saldati negli ultimi 18 mesi (24 variabili).
- Pagamenti effettuati con la carta di credito negli ultimi 18 mesi, suddivisi per tipo di rimborso (9 variabili).

#### 3.2.1 Operazioni preliminari

Sono state fatte alcune operazioni preliminari precedenti alla modellazione statistica.

<span id="page-54-0"></span>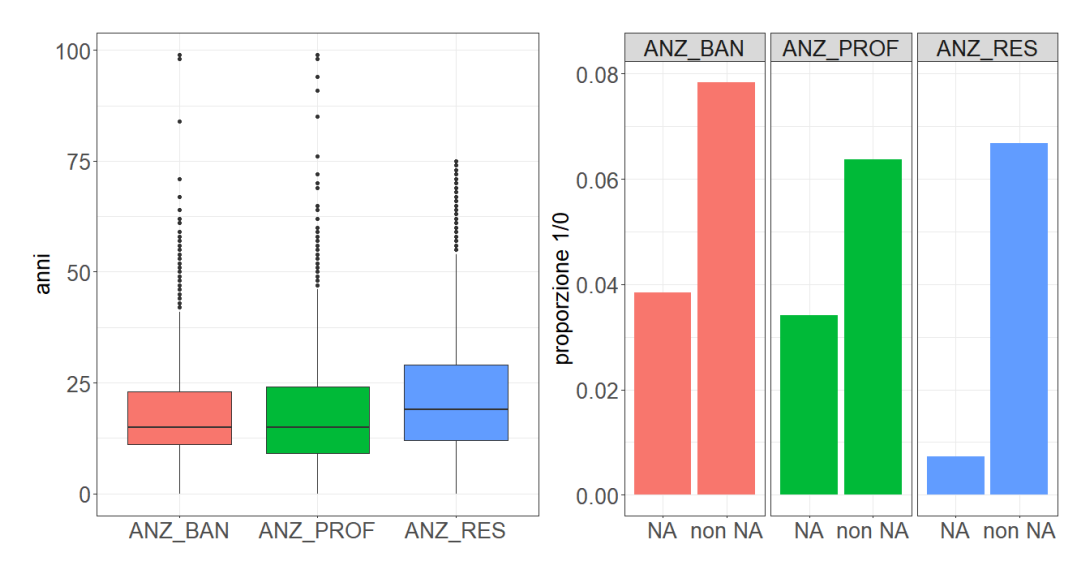

**Figura 3.2:** Distribuzione variabili socio-demografiche

Come si può vedere dal pannello di sinistra della figura Figura [3.2,](#page-54-0) Le variabili ANZ\_BAN, ANZ\_PROF e ANZ\_RES hanno molti ouliers. Seguendo un ragionamento logico il cliente può essere residente in una certa zona da 75 anni, ma certo non può avere un'anzianità professionale (compresi gli anni pensionistici) di 100 anni. Assumendo un errore nel database aziendale, tutti i valori di ANZ BAN e ANZ PROF superiori a 75 verranno contrassegnati come valori mancanti.

Nel pannello di destra si è calcolata la proporzione tra i clienti che hanno

sottoscritto il prestito e quelli che non l'hanno sottoscritto condizionata alla presenza o meno di valori mancanti per ognuna delle 3 variabili. Il grafico risultante mostra un evidente cambiamento di distribuzione, perciò verranno create 3 variabili dicotomiche che segnaleranno la presenza o meno di valori mancanti, le variabili continue tuttavia verranno mantenute riempendo i valori mancanti col valor medio corrispondente.

Infine la colonna FIND PPQ18SS MONTH DAT MAX FIN ha il 98% di valori mancanti, tuttavia in questo caso essi indicano l'assenza della richiesta di nanziamento da parte del cliente, quindi la variabile in questione verrà trasformata in una variabile dicotomica indicante la richiesta o meno di un prestito personale.

#### 3.2.2 Modellazione statistica

Di seguito i modelli stimati secondo le linee guida del precedente paragrafo:

- Random: 10000 clienti scelti a caso. Non conoscendo il numero totale di clienti che hanno accettato la proposta tra i 160000 la percentuale ottenuta dai modelli successivi potrebbe essere forviante e perciò si utilizzerà questo risultato come termine di paragone.
- Naive Bayes, assumendo per le variabili continue una distribuzione normale multivariata (Hastie, Tibshirani e Friedman, [2009,](#page-76-0) pag. 210).
- Lasso rilassato utilizzando una convalida incrociata 5-folds per scegliere il parametro di regolazione lambda.
- Random forest con 200 alberi, con numero di variabili campionate per ogni split pari a 8 (scelto tra 6, 8, 10) e ampiezza minima dei nodi è pari a 1 (seguendo le indicazioni di Hastie, Tibshirani e Friedman, [2009,](#page-76-0) pag. 592).
- Extreme gradient boosting con 100 alberi, profondità massima pari a 10 (scelto tra 6, 8, 10), valore del learning rate pari a 0.08 (scelto tra

0.02, 0.04 e 0.08) e porzione di variabili campionate per ogni split pari al 11%.

- Feed-forward neural network con 4 strati latenti da 19 nodi ciascuno; per risolvere il problema dei minimi locali le stime sono state rieseguite 3 volte facendo la media delle previsioni ottenute, per ogni rete è stato applicato un *early stopping* alla  $10^a$  epoca e una penalità weight decay pari a 0.0001 (scelta tra 0.01, 0.001 e 0.0001).
- Feed-forward neural network con 2 strati latenti da 577 e 115 nodi rispettivamente; è stato applicato il dropout, con probabilità di conservare i nodi pari a 50% per gli strati latenti e 80% per gli strati di input, un early stopping alla 20<sup>a</sup> epoca ed una penalità weight decay pari a 0.0001.
- Feed-forward neural network con 2 strati latenti da 577 e 115 nodi rispettivamente; è stato applicato il Monte Carlo dropout, con probabilità di conservare i nodi pari a 50% per gli strati latenti e 80% per gli strati di input, un early stopping alla  $20^a$  epoca ed una penalità weight decay pari a 0.0001.
- Cascade forest composto da 2 livelli, con 4 Random forest e da 4 Complete-Random trees per livello e utilizzando le previsioni da attaccare ad ogni strato successivo OOB (CF\_4×4\_oob), 3- e 5-fold CV (CF\_4×4\_cv3 e CF\_4×4\_cv5). Ogni foresta ha un numero di alberi pari a 200, mentre minima ampiezza dei nodi pari a 5 in accordo con i paragra [1.2](#page-19-0) e [1.3.](#page-21-0)
- *Vincitore SUS*: anche in questo caso viene riportato il la miglior previsione ottenuto durante la competizione. Si tratta di un ensemble model combinando le previsioni di 3 modelli mediante la media aritmetica: un Random forest con 200 alberi e variabili campionate per ogni split pari a 8; un Extreme gradient boosting con 2000 alberi, profondità massima pari a 3 e valore del learning rate pari a 0.01; una Feed-forward neural network con 2 strati latenti da 110 e 50 nodi rispettivamente.

Come spiegato sopra, per valutare la capacità previsiva dei modelli statistici descritti precedentemente si è utilizzato la percentuale di clienti che hanno accettato l'offerta tra i 10000 selezionati. I risultati sono mostrati nella tabella Tabella [3.2.](#page-57-0)

|                         | Percentuale clienti previsti |         |
|-------------------------|------------------------------|---------|
| Modello                 | Parziale                     | Finale  |
| Random                  | 5.45\%                       | 5.89%   |
| Naive bayes             | 39.50%                       | 38.91%  |
| Lasso rilassato         | 49.50%                       | 49.16\% |
| <b>FFNN</b>             | $50.80\%$                    | 49.65%  |
| FFNN+dropout            | 50.30\%                      | 50.46\% |
| $FFNN+MC-dropout$       | 50.60%                       | 50.46\% |
| Random forest           | 52.25\%                      | 51.61\% |
| $CF$ 4×4 oob            | 52.70%                       | 51.64\% |
| $CF$ $4 \times 4$ $cv5$ | 52.65%                       | 51.78%  |
| $CF$ $4 \times 4$ $cv3$ | 52.75%                       | 51.92%  |
| <b>XGB</b> oost         | 52.25%                       | 51.96%  |
| Vincitore SUS           | 52.70%                       | 52.36%  |

<span id="page-57-0"></span>**Tabella 3.2:** Risultati sulle previsioni del dataset Stat under the stars.

In questo caso il Cascade Forest non è riuscito a eguagliare il miglior punteggio, ma soprattutto rispetto alla Random forest vi è una diminuzione dell'errore troppo modesta. Si potrebbe ipotizzare che il Complete-random trees non è adeguato per eventi rari (la variabile risposta ha il 6% di 1) data la casualità degli split. Rispetto al caso precedente abbiamo un fallimento delle reti neurali, mentre le 3 versioni di Cascade Forest ottengono errori quasi identici.

#### 3.2.3 Regolazione Cascade forest

Si procede come nel Paragrafo [3.1.3](#page-51-1) a esaminare da un lato l'andamento dell'errore 5-folds CV e di verifica all'aumentare dei livelli, dall'altro aumentando il numero di foreste per livello.

Per il calcolo dell'errore di verifica il *dataset* di stima è stato ulteriormente diviso in 2 sotto-campioni di dimensioni pari a 30000 e 10000 e come errore di misura è stata utilizzata la media tra l'errore di 1° e di 2° tipo , ovvero la media tra i falsi positivi e falsi negativi, preferita rispetto all'errore totale in quanto la variabile risposta è fortemente sbilanciata. Dalla Figura [3.3](#page-58-0) si

<span id="page-58-0"></span>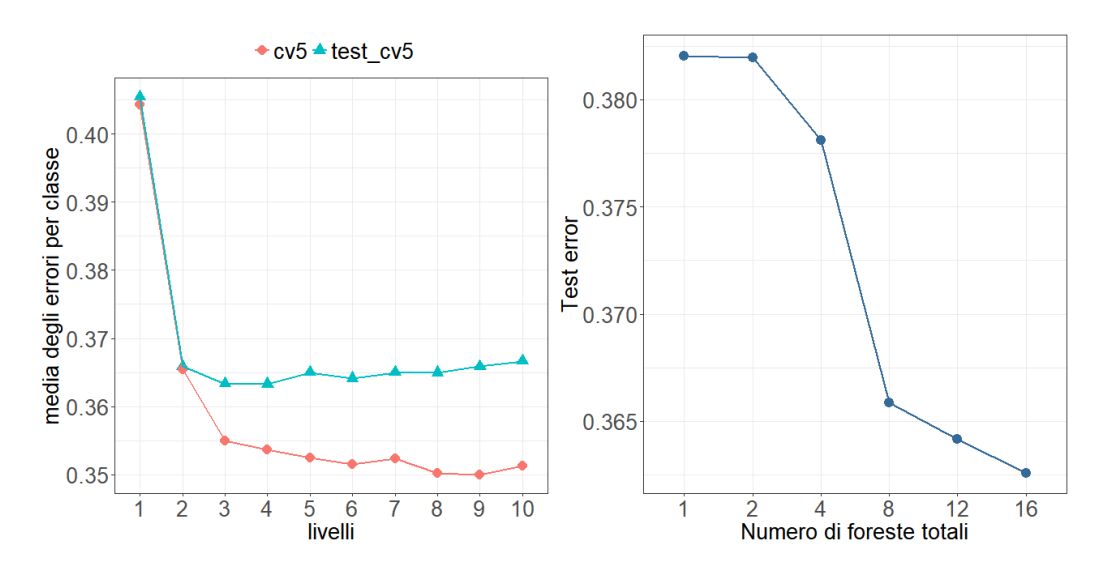

Figura 3.3: Andamento dell'errore di classificazione medio stimato da una 5-folds  $CV (cv5)$  e dall'errore di verifica (test  $cv5$ ) all'aumentare del numero di livelli (pannello di sinistra) e andamento dell'errore di verifica all'aumentare del numero di foreste totali tenendo costante il numero di livelli pari a 2 (pannello di destra).

vede (pannello di sinistra) che l'andamento dell'errore di verifica (test cv5) produce un gomito in corrispondenza di 2 livelli, mentre l'errore tramite 5 folds CV (cv5) si stabilizza a 3.

Il pannello di destra mostra l'andamento dell'errore di verifica all'aumentare del numero di foreste dato un numero di livelli pari a 2. Il minimo viene raggiunto in corrispondenza di un numero di foreste pari a 16, anche se il guadagno di precisione da 8 in poi è irrisorio.

## 3.3 Multiclassificazione

I dati provengono dal *dataset MNIST* (*Modified National Institue of Stan*dards and Technology). Esso è composto da immagini in bianco e nero, ognuna delle quali rappresenta una cifra da "0" a "9" scritta a mano. Ogni immagine ha grandezza  $28 \times 28$  pixel, ognuno dei quali assume un valore da 0 a 255, a seconda della tonalità di grigio.

#### 3.3.1 Modellazione statistica

Considerando ognuno dei pixel come una variabile esplicativa, sono stati stimati i seguenti modelli:

- Naive Bayes, assumendo per le variabili continue una distribuzione normale multivariata.
- Lasso rilassato utilizzando una convalida incrociata 5-folds per scegliere il parametro di regolazione lambda.
- Random forest con 200 alberi; il numero di variabili campionate per ogni albero è impostato a 30 (scelto tra 26, 28, 30, 32, 34) e ampiezza minima dei nodi è pari a 1.
- Extreme gradient boosting con 100 alberi, con profondità massima pari a 6 (scelto tra 6, 8, 10), valore di learning rate pari a 0.08 (scelto tra 0.02, 0.04 e 0.08) e porzione di variabili campionate per ogni split pari al 30% (scelta tra i valori 10%, 20%, 30%, 50% e 100%).
- Feed-forward neural network con 2 strati latenti da 1024 e 512 nodi rispettivamente; è stato applicato un *early stopping* alla 20<sup>a</sup> epoca ed una penalità weight decay pari a 0.001 (scelta tra 0.01, 0.001 e 0.0001).
- Feed-forward neural network con 2 strati latenti da 1024 per ogni strato; è stato applicato il dropout solo agli strati latenti, con probabilità di conservare i nodi pari a 50%. Altri parametri sono un early stopping alla 20<sup>a</sup> epoca ed una penalità weight decay pari a 0.001.
- Feed-forward neural network con 3 strati latenti da 1024 nodi ognuno; è stato applicato il Monte Carlo dropout, con probabilità di conservare i nodi pari a 50% solo agli strati latenti, un *early stopping* alla 20<sup>a</sup> epoca ed una penalità weight decay pari a 0.001.
- LeNet-5: una versione moderna della Lenet<sup>[2](#page-60-0)</sup> (LeCun et al., [1998\)](#page-77-1) con un dropout applicato agli strati latenti del 50% e funzione di attivazione ReLU.
- Cascade forest composto da 5 strati ognuno con 4 Random forest e da 4 Complete-Random trees, le previsioni da attaccare ad ogni strato successivo sono stati ottenuti da un 3-fold CV; il numero di alberi di ogni foresta è pari a 200.
- Multi-Grained Cascade Forest utilizzando 3 finestre mobili di grandezza 7  $\times$  7, 9  $\times$  9 e 14  $\times$  14, ogni finestra verrà processata da un Complete-Random tree e da una Random forest da 200 alberi ciascuno; le previsioni ottenute saranno poi utilizzate come input del Cascade Forest con la medesima configurazione precedente.
- Ensemble di CNN : a cui corrisponde il minor errore ottenuto nel corso degli anni. Si tratta di 5 Convolutional neural network, ognuna formata da 6 strati convoluzionali da 784, 50, 100, 500, 1000 e 10 nodi rispettivamente. Le previsioni sono state poi aggregate mediante la media aritmetica.

Per valutare la bontà di previsione dei modelli 60000 immagini verranno utilizzate come insieme di stima, 20000 come insieme di verifica e si calcolerà l'errore totale di errata classificazione. I risultati sono rappresentati in tabella Tabella [3.3.](#page-61-1)

Nel corso degli anni il dataset è stato analizzato in vari modi. Di questi sono stati riportati solamente LeNet-5 e l'ensemble di CNN come rappresentanti delle convolutional neural networks, mentre le reti neurali invece sono state

<span id="page-60-0"></span><sup>2</sup>Lenet è una Convolutional neural network composta da 2 strati convoluzionali e due strati di pooling, disposti in sequenza alternata, e seguiti da uno strato composto da 500 nodi.

| Modello           | Errore di classificazione |
|-------------------|---------------------------|
| Naive Bayes       | 12.09%                    |
| Lasso rilassato   | $7.19\%$                  |
| Random forest     | 3.20%                     |
| Cascade Forest    | 1.98%                     |
| <b>FFNN</b>       | 1.79%                     |
| XGBoost           | 1.81\%                    |
| $FFNN+ dropout$   | 1.71%                     |
| $FFNN+MC-dropout$ | $1.43\%$                  |
| $CNN$ (LeNet-5)   | 0.95%                     |
| GcForest          | $0.74\%$                  |
| Ensemble di CNN   | 0.21%                     |

<span id="page-61-1"></span>**Tabella 3.3:** Risultati sulle previsioni del dataset MNIST.

ristimate per mantenere le stesse analisi dei precedenti dataset. Comunque sul sito <yann.lecun.com/exdb/mnist/> le reti neurali hanno un errore compreso tra 4.7% e 1.6% senza effettuare alcun pre-processamento ai dati, mentre utilizzando il processo di *elastic distorsion*<sup>[3](#page-61-2)</sup> l'errore scende a un punteggio di 0.35 % con 6 strati composti rispettivamente da 84-2500-2000-1500-1000-500. Il gcForest si colloca in mezzo tra LeNet-5 e l'ensemble di CNN.

### 3.3.2 Regolazione gcForest

Tenendo il numero di foreste per livello pari a 8, si procede a scegliere il numero di grains e il numero di strati.

Nella Figura [3.4](#page-62-0) (pannello di sinistra) si vede che la performance del gc-Forest può essere ulteriormente migliorata aumentando il numero di finestre (grains), mentre l'errore da 5 livelli in poi rimane pressoché costante. Purtroppo non è stato possibile esplorare anche l'effetto di cambiamenti simultanei dei parametri a causa delle risorse computazionali limitate.

 $\overline{a}$ 

<span id="page-61-2"></span><span id="page-61-0"></span><sup>3</sup>Modo di emulare la casuale oscillazione dei muscoli delle mani mentre le persone scrivono (Simard, Steinkraus e Platt, [2003\)](#page-78-2).

<span id="page-62-0"></span>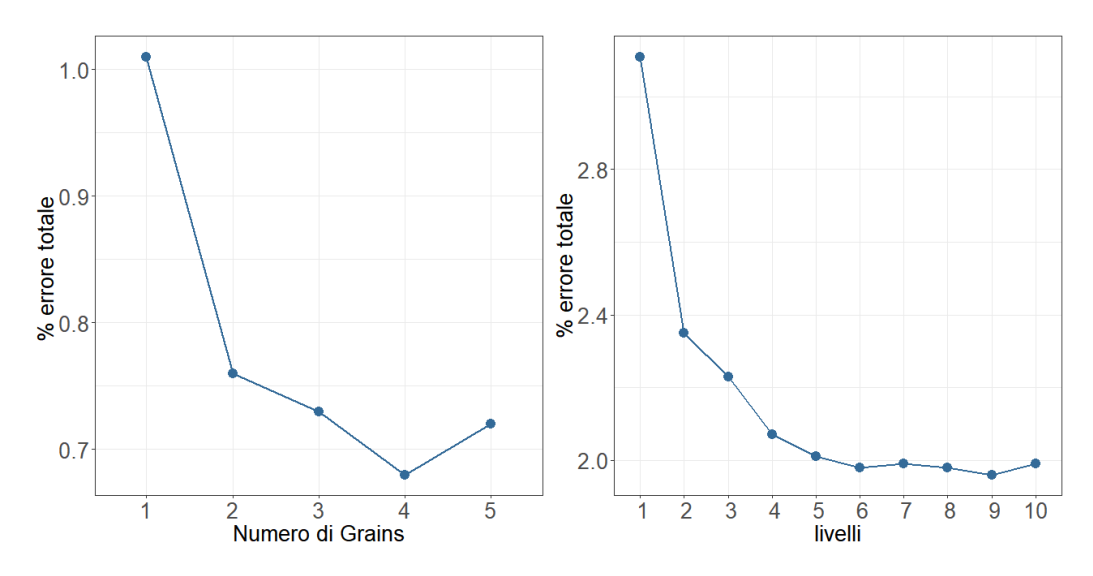

Figura 3.4: Andamento dell'errore totale modificando il numero di *grains* (pannello di sinistra) o il numero di foreste fissando il precedente parametro a 3 (pannello di destra).

### 3.4 Aspetti computazionali

Nel Paragrafo [1.1](#page-22-0) sono state presentate 2 possibili caratteristiche degli algoritmi ensemble: algoritmo sequenziale, dove i modelli di base sono generati sequenzialmente (e.g. AdaBoost e Gradient Boosting), e algoritmo ensemble parallelo, dove i modelli di base sono generati contemporaneamente, come il Bagging e di conseguenza la Random forest e il Complete-Random trees. La seconda categoria è facilmente parallelizzabile, tanto da essere definita nel linguaggio della programmazione embarrassingly parallel.

#### 3.4.1 Embarrassingly parallel

Parallelizzare un processo significa suddividere le operazioni computazionali e affidarle a più processori (cores). Così facendo il tempo computazionale nell'eseguire il calcolo sequenzialmente viene moltiplicato per un fattore pari a 1/c, dove c è il numero dei processori.

La parola *embarrassingly* allude al fatto che il problema affrontato è così facile da parallelizzare che non c'è bisogno di alcuna ricerca supplementare, in quanto la soluzione è banale. Ad esempio, non è embarrassingly parallel l'ordinamento di un vettore, in quanto il compito a prima vista non può essere parallelizzato, ma richiede uno specifico algoritmo denominato [Merge sort.](#page-77-2) Condizione necessaria affinché il processo sia embarrassingly parallel è la possibilità di essere suddiviso in sotto-compiti indipendenti fra loro, condizione rispettata per tutti i modelli ensemble paralleli.

Nel Cascade Forest e nel Multi-Grained Scanning il calcolo parallelo può essere applicato su 3 livelli:

- All'interno di ogni livello.
- All'interno di ogni modello ensemble.
- All'interno di ogni albero.

Parallelizzare ogni livello significa che i modelli che lo compongono verranno stimati da processori differenti. I risultati saranno poi trasferiti al processore iniziale che li aggrega e fa ripartire il processo.

Parallelizzare ogni modello ha la stessa logica precedente, ma invece di suddividere i metodi ensemble, vengono suddivisi gli alberi associati.

Infine, si ricordi l'algoritmo di crescita di un generico albero di regressione utilizzando solo variabili quantitative: ad ogni nodo, ciascuna variabile esplicativa viene ordinata in base al valore delle osservazioni, si suddivide quindi lo spazio campionario in ogni possibile partizione condizionatamente alla singola variabile esplicativa e si sceglie infine lo *split* che massimizza la diminuzione di devianza. Il costo computazionale di ordinare un singolo vettore è dell'ordine di  $O(n \log n)$ , mentre la ricerca del miglior split ha un costo lineare  $O(n)$ .

Un albero può essere quindi parallellizzato in 2 modi:

- Parallelizzando la ricerca degli split associati ai vari nodi.
- Parallelizzando la ricerca dello split all'interno di un singolo nodo.

Il primo metodo può essere applicato quando il numero di nodi è maggiore di 1 e non permette una suddivisione equa dei compiti, infatti un nodo può contenere un numero molto più elevato di osservazioni rispetto agli altri.

Il secondo metodo è molto più efficiente perché permette la suddivisione dei compiti all'interno di un singolo nodo, ovvero ogni processore calcola separatamente le suddivisioni associate a differenti variabili. Tuttavia nei piccoli nodi i vantaggi non coprono i costi: quando un nodo contiene poche osservazioni e ha un costo computazionale esiguo, i vantaggi del calcolo parallelo non coprono i costi dati dal trasferimento di informazioni da un processore all'altro.

Per un ulteriore vantaggio si potrebbe ordinare le variabili esplicative all'inizio del processo di crescita e salvare gli indici corrispondenti a ogni osservazione, per non dover rifare l'operazione ad ogni nodo dell'albero, tuttavia questo comporta un maggior dispendio di memoria e i 2 aspetti devono essere bilanciati.

In questa tesi sono state utilizzate per semplicità le ultime 2 parallelizzazioni grazie alla funzione del pacchetto **ranger** (RANdom forest GENerator, Wright e Ziegler, [2015\)](#page-78-3) che a seconda della dimensione dei nodi sceglie se salvare gli indici in memoria o ricalcolarli allo split successivo.

#### 3.4.2 Librerie utilizzate

L'autore ha messo a disposizione la libreria **gcForest** in linguaggio **Python** all'indirizzo <github.com/kingfengji/gcForest> che utilizza a sua volta la libreria **sklearn**. Le istruzioni riportate sul sito sono solamente per i sistemi operativi **Linux** e le funzioni associate possono essere eseguite direttamente da terminale.

In **R** non erano presenti funzioni soddisfacenti, quindi si è scelto la libreria **ranger** come base per l'implementazione (per dettagli sulla selezione dei candidati, si veda l'Appendice [A\)](#page-68-0). La libreria risultante (**deepForest**) ha l'opzione di poter utilizzare le previsioni OOB o le previsioni tramite K-folds cross validation, disponibile all'indirizzo <github.com/ablanda/deepForest>.

In Tabella [3.4](#page-65-0) sono riportati i tempi computazionali delle 2 librerie, stimando un Cascade Forest composto da 4 livelli, 2 Random forest e 2 Complete-Random trees per livello e utilizzando le previsioni OOB (ranger\_OOB) e le previsioni 3-folds CV (ranger\_cv3 e gcForest). Con **Python** si ha una diminu<span id="page-65-0"></span>**Tabella 3.4:** Tempi di esecuzione di un Cascade Forest con 4 livelli e 4 foreste per livello (2 Random forest e 2 Complete-Random trees) sul dataset MNI-ST utilizzando la libreria **gcForest** e la libreria **deepForest** utilizzando le previsioni OOB e le previsioni 3-folds CV.

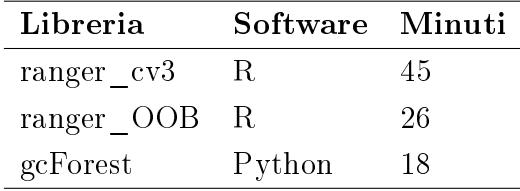

zione del 30% in confronto a ranger\_OOB e del 60% rispetto a ranger\_cv3, questo è dovuto a 2 fattori:

- La libreria **sklearn** è scritta quasi interamente in linguaggio **Python**, mentre **ranger** è implementato in **C++** come linguaggio base e utilizzando l'ambiente **R** come linguaggio di collegamento le operazioni computazionali rallentano.
- **R** ha una cattiva gestione della memoria che comporta un generale rallentamento del computer.

## Conclusioni

In questa tesi si è cercato di analizzare dal punto di vista prevalentemente empirico il nuovo modello ensemble chiamato Deep random forest.

Nel Capitolo [1](#page-12-0) si è spiegato il meccanismo con cui i modelli ensemble migliorano l'accuratezza dei base learner. Inizialmente si è mostrato che l'errore quadratico medio può essere scisso in 2 componenti (Formula [1.7\)](#page-16-0): varianza e distorsione. Il Bagging e i modelli associati migliorano la previsione solamente grazie ad una diminuzione della varianza, lasciando inalterata la distorsione, mentre lo Stacking cerca al contempo di diminuire entrambe le componenti. Per capire il funzionamento dello Stacking è stato considerato solamente il modello lineare come meta-learner, ma la procedura può essere generalizzata a un qualsiasi modello statistico e di machine learning.

Il Capitolo [2](#page-28-0) si apre con la descrizione dettagliata del Deep random forest, termine utilizzato per indicare il Cascade forest e il gcForest. Il primo non è altro che una generalizzazione dello Stacking in cui vi possono essere un numero di livelli maggiore di 2, mentre il secondo cerca di gestire le relazioni spaziali tra i pixel in un problema di classicazione di immagini e le relazioni sequenziali in un problema di riconoscimento vocale.

Nella seconda parte del capitolo è stato effettuato uno studio di simulazione per poter definire dei parametri di *default* del Cascade Forest e specificare la procedura per una scelta corretta dei parametri di regolazione. I risultati sono che la miglior previsione da attaccare allo strato successivo è data da una 5-*folds* CV: l'errore associato ha identificato in tutti i 3 studi di simulazione il numero corretto di livelli. Se i tempi computazionali risultassero eccessivi si può comunque utilizzare il metodo stima-verifica utilizzando le previsioni OOB, di cui si è dimostrato al Capitolo [1](#page-12-0) che sono asintoticamente pari alle previsioni ottenute tramite una LOOCV.

Il Capitolo [3](#page-46-0) è dedicato alle applicazioni pratiche. Zhou e Feng [\(2017\)](#page-78-4) utilizzavano il nuovo modello ensemble esclusivamente nell'ambito del deep learning, tuttavia si è cercato di sperimentarlo anche su dataset con variabili reali, non fittizie.

Solamente nel primo dataset il Cascade Forest raggiunge il risultato migliore, mentre nel secondo e terzo viene superato da altri modelli ensemble. Tuttavia il metodo funziona in quanto, nei 3 dataset, si è riusciti a diminuire l'errore del Random forest rispettivamente del 3.7%, 0.54% e 38%, segno inoltre che la composizione dei singoli livelli formata dal Random forest e Complete-Random trees in egual proporzione è stata studiata appositamente per il deep learning. Quindi un logico sviluppo futuro è sperimentare differenti composizioni, cercando di delineare regole per ogni specifico problema.

Inoltre si potrebbe effettuare un'analisi teorica nello stesso modo in cui è stata effettuata per lo Stacking.

Per quanto riguarda il gcForest, termine per indicare la procedura Multi-Grained Scanning unita al Cascade Forest, si è semplicemente provato a modificare il numero di Grains e di livelli, vedendo che l'errore può essere ulteriormente diminuito fino a  $0.68\%$  nel terzo problema. Anche in questo caso sarebbe interessante sperimentare differenti modelli nel *Multi-Grained* Scanning.

Per quanto riguarda l'obiettivo iniziale di cercare un'alternativa alla rete neurale, la conclusione è negativa, piuttosto la rete neurale potrebbe essere utilizzata come modello di base dell'ensemble.

Infine viene presentato un confronto tra il linguaggio **Python** e **R** mostrando che il primo comporta un minor dispendio computazionale.

# <span id="page-68-0"></span>Appendice A

# Implementare Cascade Forest

Le librerie prese in considerazione per implementare il Cascade Forest sono state le seguenti:

- **randomForest**.
- **extraTrees**.
- **xgboost**.
- **h2o**.
- **ranger**.

La libreria **randomForest** è stata sviluppata da Breiman e Cutler [\(Random](#page-74-4) [Forests\)](#page-74-4) in linguaggio **Fortran 77**, portata su **R**, come linguaggio di collegamento, da Liaw [\(Package randomForest\)](#page-77-3).

Purtroppo la libreria è estremamente inefficiente nell'allocazione della memo-ria e solamente nel 2<sup>°</sup> dataset [\(3.2\)](#page-54-0) si è riuscito a stimare il modello con un massimo di 200 alberi utilizzando un PC  $Intel^RCore^{TM}i7-6500U$  (4 Cores e 16 GB di RAM). Inoltre la funzione corrispondente non è parallelizzata, quindi, come si vede dalla Tabella [A.1,](#page-69-0) il tempo di stima è nettamente il più lungo, rendendola utilizzabile solamente per piccoli-medi dataset.

**ExtraTrees** è il pacchetto inizialmente utilizzato in coppia con **Random Forest** per generare Complete-Random trees. Il codice sorgente è scritto in **Java** e il modello può essere calcolato in parallelo scegliendo un numero di Cores

| Libreria            | Percentuale clienti previsti | Secondi |
|---------------------|------------------------------|---------|
| randomForest 51.90% |                              | 335     |
| ranger              | 51.70%                       | 40      |
| h2o                 | 51.65%                       | 28      |
| xgboost             | 50.50%                       | 24      |
| extra Trees         | 48.95%                       | 16      |

<span id="page-69-0"></span>**Tabella A.1:** Precisione associata alle 4 librerie utilizzando il dataset Stat under the stars.

maggiore di 1 (opzione di deafault) mediante l'opzione numThreads. Come si vede dalla Tabella [A.1,](#page-69-0) grazie al calcolo parallelo e agli split casuali, il tempo di stima è il migliore a discapito della bontà di adattamento.

Su [GitHub](#page-76-2) ad Aprile 2017 è stata implementata una funzione utilizzando la libreria **xgboost**, disponibile al profilo [Laurae2/Laurae: Advanced High](#page-77-4) [Performance Data Science Toolbox for R by Laurae.](#page-77-4) Essa utilizza **C++** come linguaggio di base, vanta una parallelizzazione degli alberi a livello dei singoli nodi (Chen e Guestrin [\(2016\)](#page-75-2)) ed è utilizzato principalmente per stimare il Gradient Boosting.

Inoltre per diminuire ulteriormente i tempi computazionali, la funzione xgb .train permette una approssimazione dell'algoritmo dove, per ogni variabile continua, si traccia la funzione di ripartizione empirica e si valutano gli split posti a intervalli di percentili equispaziati.

La funzione xgb.train, come spiegato al sito [xgboost.readthedocs.io/en/](xgboost.readthedocs.io/en/latest/parameter.html) [latest/parameter.html](xgboost.readthedocs.io/en/latest/parameter.html), permette di implementare una Random Forest impostando i seguenti parametri:

- nrounds=1, il gradient boosting è un algoritmo iterativo, dove ogni albero è stimato sui residui del modello della iterazione precedente, in questo modo tutti gli alberi vengono stimati sui dati originali;
- num\_parallel\_tree, numero di alberi da far crescere in questa singola iterazione;
- sampleby\_level, proporzione di colonne campionate a ogni nodo dell'albero, nel rispetto dei consigli del paragrafo [1.2,](#page-19-0) si consiglia il valore

 $\sqrt{p}/p$  per i problemi di classificazione e 1/3 per quelli di regressione;

- subsample=0.632, xgb.train permette solo un campionamento senza reinserimento, tuttavia, come dimostrato nell'equazione [1.20,](#page-19-1) il numero atteso di osservazioni originali in un campione bootstrap è pari al 63.2% dell'intero campione;
- max\_depth = 99999, le impostazioni del paragrafo [1.2](#page-19-0) indicano per i problemi di classificazione una minima ampiezza dei nodi terminali pari a 1, tuttavia in questo caso la crescita dell'albero è regolata dalla profondità, pari al maggior numero di split tra i nodi e la radice. Non essendoci una chiara relazione tra la profondità e la minima ampiezza dei nodi il numero deve essere arbitrariamente grande, stesso discorso per i problemi di regressione;
- max\_leaves = 99999, massimo numero di foglie permesse, numero arbitrariamente grande per i motivi precedenti.

Anche se possiede un basso costo computazionali, presenta importanti difetti. Primo, non è previsto lo split casuale dei nodi. Secondo, il dataset di input deve essere obbligatoriamente un oggetto in formato matrix, dove le variabili categoriali non sono ammesse e devono essere codificate in qualche modo (si veda <github.com/Laurae2/CategoricalAnalysis> per una relazione sulle migliori codifiche da utilizzare in un albero decisionale). Se sono trasformate in I-1 dummy, dove I è il numero di categorie, allora il numero di variabili selezionate a ogni nodo dell'albero deve essere raddoppiato o triplicato secondo Breiman [\(2001\)](#page-74-5). Anche con questo accorgimento i risultati sono notevolmente peggiori rispetto alle altre librerie, rendendo utilizzabile la funzione solamente in dataset dove il numero di variabili categoriali non sia troppo elevato.

La seconda in ordine di rapidità è la libreria **h2o**.

Essa utilizza **Java** come linguaggio di base, ma può essere eseguita anche in molti altri linguaggi ad esso collegati come, ad esempio, **Python** e **R**. Richiede una classe speciale di dataset, il formato **h2o**. La logica è di salvare nel workspace di **R** degli oggetti **h2o** che non sono altro che collegamenti al dataset reale caricato in **Java**. Questo ha l'indiscusso vantaggio di poter analizzare

dataset che non potrebbero nemmeno essere caricati in **R** nella maniera tradizionale. Permette split casuali nella crescita degli alberi mediante l'opzione histogram\_type = "Random" e salva in memoria le previsioni associate alla cross validation, semplificando la creazione dello strato successivo nel Cascade Forest. Per una guida esaustiva visitare il sito <www.h2o.ai> e le varie guide ad esso collegate ( $H2O$  Tutorials e [DeepLearningBookletV1](#page-75-3)).

Tuttavia, una volta implementata la funzione h2o.cascadeforest, per stimare lo stesso modello della Tabella [3.4,](#page-65-0) il tempo computazionale era pari a 335 minuti. Questo perché La funzione h2o.randomforest, per aumentare la velocità computazionale e avere un minor dispendio di memoria, gestisce certe operazioni in maniera lazy (letteralmente pigra), i.e. vengono eseguite solamente quando sono esplicitamente richieste parti dell'output [\(H2O Module](#page-76-4)  $-H2O$  documentation). Dato che l'algoritmo Cascade Forest incolonna le previsioni dei precedenti modelli, questo crea un percorso tortuoso con risultati pessimi dal punto di vista computazionale.

Infine si è utilizzata la funzione ranger della omonima libreria di cui si è parlato al paragrafo [3.4.](#page-61-0) Viene quindi riportato il codice per fare la stima e la previsione del modello descritto in Tabella [3.4.](#page-65-0) Per evitare di riempire la RAM, ogni modello di base stimato verrà salvato sul disco fisso del computer, per poi essere ricaricato durante le previsioni.

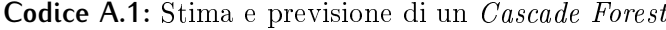

```
library(devtools)
install_github( 'ablanda/deepForest ')
library(deepForest)
dati<-read.csv('mnist_train.csv',header=F)
dativ<-read.csv('mnist_test.csv',header=F)
# Cascade Forest con 10 livelli, 8 foreste per livello e una 3-folds CV (
    se k=NULL utilizza le previsioni OOB)
m -power_ranger(y=1,training_frame = dati,validation_frame = dativ,n_
   forest=8,random_forest = 4,early.stop=10,k=3)
# Previsioni del quinto livello
pred<-matrix(0,nrow(dativ),nlevels(dati[,1])-1)
```
```
for(h in 1:(nlevels(dati[,1])-1)){
pred_level<-sapply(1:8,function(j) m$pred_val[[5]][[j]][,h])
pred[,h] <-rowMeans(pred_level)
}
```
## **Bibliografia**

- Aere, Alessandro (2017). «Proprietà statistiche di modelli per il deep learning. Tesi di laurea mag. Università degli studi di Padova.
- Azzalini, Adelchi e Bruno Scarpa (2009). Analisi dei dati e data mining. Springer Science & Business Media.
- $BeeViva.$  URL: <http://www.bee-viva.com/>.
- Bengio, Yoshua e Olivier Delalleau (2011). «On the expressive power of deep architectures». In: Algorithmic Learning Theory. Springer, pp. 18-36.
- Breiman, Leo (1996a). «Bagging predictors». In: Machine learning 24.2, pp. 123-140.
- $-$  (1996b). «Stacked regressions». In: *Machine learning* 24.1, pp. 49–64.
- $-$  (2001). «Random forests». In: *Machine learning* 45.1, pp. 5–32.
- (2002). Manual on setting up, using, and understanding random forests v3. 1». In: Statistics Department University of California Berkeley, CA, USA 1.
- Breiman, Leo e Adele Cutler. Random Forests. URL: https://www.stat. [berkeley.edu/~breiman/RandomForests/](https://www.stat.berkeley.edu/~breiman/RandomForests/).
- Breiman, Leo e Philip Spector (1992). «Submodel selection and evaluation in regression. The X-random case». In: International statistical review/revue internationale de Statistique, pp. 291-319.
- Breiman, Leo et al. (2001). «Statistical modeling: The two cultures (with comments and a rejoinder by the author)». In: Statistical science 16.3, pp. 199–231.
- $Business$  game  $2017$ . URL: http://www.unipd.it/ilbo/business-game[selezione-data-scientist](http://www.unipd.it/ilbo/business-game-selezione-data-scientist).
- Chen, Tianqi e Carlos Guestrin (2016). Xgboost: A scalable tree boosting system». In: Proceedings of the 22nd acm sigkdd international conference on knowledge discovery and data mining. ACM, pp.  $785-794$ .
- Cho, Kyunghyun et al. (2014). «Learning phrase representations using RNN encoder-decoder for statistical machine translation». In:  $arXiv$  preprint arXiv:1406.1078.
- Cohen, Paul R, David Jensen et al. (1997). «Overfitting explained». In: Preliminary Papers of the Sixth International Workshop on Artificial Intelligence and Statistics, pp.  $115-122$ .
- Deep Forest by ranger. URL: <https://github.com/ablanda/deepForest>.
- $DeepLearningBookletV1. \nURL: <https://github.com/h2oai/h2o-2/blob/>$ [master/docs/deeplearning/DeepLearningBookletV1.pdf](https://github.com/h2oai/h2o-2/blob/master/docs/deeplearning/DeepLearningBookletV1.pdf).
- Deng, Houtao, George Runger e Eugene Tuv (2012). «System monitoring with real-time contrasts». In: *Journal of Quality Technology* 44.1, p. 9.
- Domingos, Pedro (1998). «Occam's two razors: The sharp and the blunt». In:  $KDD$ , pp. 37–43.
- Efron, Bradley e Robert Tibshirani (1997). «Improvements on cross-validation: the  $632+$  bootstrap method. In: *Journal of the American Statistical* Association 92.438, pp.  $548-560$ .
- Freund, Yoav e Robert E Schapire (1997). «A desicion-theoretic generalization of on-line learning and an application to boosting. In: European conference on computational learning theory. Springer, pp.  $23-37$ .
- Friedman, Jerome, Trevor Hastie, Robert Tibshirani et al. (2000). Additive logistic regression: a statistical view of boosting (with discussion and a rejoinder by the authors)». In: The annals of statistics  $28.2$ , pp. 337-407.
- Friedman, Jerome H (2001). «Greedy function approximation: a gradient boosting machine». In: Annals of statistics, pp. 1189–1232.
- Friedman, Jerome H e Peter Hall (2007). «On bagging and nonlinear estimation». In: Journal of statistical planning and inference 137.3, pp. 669– 683.
- Geurts, Pierre, Damien Ernst e Louis Wehenkel (2006). Extremely randomized trees». In: *Machine learning* 63.1, pp. 3-42.

Giacomini, Elia (2017). «Convolutional neural networks per il riconoscimento di nudità nelle immagini. Tesi di laurea mag. Università degli studi di Padova.

 $GitHub.$  URL: <https://github.com/>.

- Goodfellow, Ian, Yoshua Bengio e Aaron Courville (2016). Deep Learning. <http://www.deeplearningbook.org>. MIT Press.
- Graves, Alex, Abdel-rahman Mohamed e Geoffrey Hinton (2013). «Speech recognition with deep recurrent neural networks». In: Acoustics, speech and signal processing (icassp), 2013 ieee international conference on. IEEE, pp. 6645-6649.
- $H2O$   $Module H2O$   $documentation$ . URL: [http://h2o-release.s3.amazonaws](http://h2o-release.s3.amazonaws.com/h2o/master/3052/docs-website/h2o-py/docs/h2o.html). [com/h2o/master/3052/docs-website/h2o-py/docs/h2o.html](http://h2o-release.s3.amazonaws.com/h2o/master/3052/docs-website/h2o-py/docs/h2o.html).
- $H2O$   $Tutorials$ . URL: [docs.h2o.ai/h2o-tutorials/latest-stable/H2OTutoria](docs.h2o.ai/h2o-tutorials/latest-stable/H2OTutorialsBook.pdf)lsBook. [pdf](docs.h2o.ai/h2o-tutorials/latest-stable/H2OTutorialsBook.pdf).
- $H2O.ai.$  URL: <https://www.h2o.ai>.
- Hansen, Lars Kai e Peter Salamon (1990). «Neural network ensembles». In: IEEE transactions on pattern analysis and machine intelligence 12.10, pp. 993-1001.
- Hastie, Trevor, Robert Tibshirani e Jerome Friedman (2009). The Elements of Statistical Learning: Data Mining, Inference, and Prediction. Second. Springer-Verlag New York.
- Huang, Guang-Bin (2003). «Learning capability and storage capacity of twohidden-layer feedforward networks». In: IEEE Transactions on Neural  $Networks$  14.2, pp. 274–281.
- Jacobs, Robert A et al. (1991). «Adaptive mixtures of local experts». In: Neural computation 3.1, pp.  $79-87$ .
- James, Gareth et al. (2013). An introduction to statistical learning. Vol. 112. Springer.
- Kochina, Elena et al. (2017). «Deep Learning Summit». In: London.
- Krizhevsky, Alex, Ilya Sutskever e Geoffrey E Hinton (2012). «Imagenet classification with deep convolutional neural networks». In: Advances in neural information processing systems, pp.  $1097-1105$ .
- Laurae2/CategoricalAnalysis: Analysis of Categorical Encodings for dense  $Decision \ Trees$ . URL: <https://github.com/Laurae2/CategoricalAnalysis>.
- Laurae2/Laurae: Advanced High Performance Data Science Toolbox for R by  $\emph{Laurae}.$  URL: <code><https://github.com/Laurae2/Laurae></code>.
- LeCun, Yann et al. (1998). «Gradient-based learning applied to document recognition». In: Proceedings of the IEEE 86.11, pp. 2278-2324.
- Lev, Utkin (2017). «Deep Forest: About a new deep learning model proposed by Zhi-Hua Zhou and Ji Feng». In: Peter the Great Saint-Petersburg Polytechnic University Polytech Machine Learning Lab.
- Liaw, Andy. *Package randomForest.* URL: https://cran.r-project.org/ [web/packages/randomForest/randomForest.pdf](https://cran.r-project.org/web/packages/randomForest/randomForest.pdf).
- Liu, Fei Tony et al. (2008). «Spectrum of variable-random trees». In: Journal of Artificial Intelligence Research 32, pp. 355–384.
- Lucretius Carus, Titus (2012). Of the nature of things. Resounding Wind Publishing.
- Maree, Raphael et al. (2005). «Random subwindows for robust image classification». In: Computer Vision and Pattern Recognition, 2005. CVPR 2005. IEEE Computer Society Conference on. Vol. 1. IEEE, pp. 34–40.
- Matloff, Norman (2011). The art of  $R$  programming:  $A$  tour of statistical software design. No Starch Press.
- Meinshausen, Nicolai (2007). «Relaxed lasso». In: Computational Statistics  $\&$  Data Analysis 52.1, pp. 374–393.
- $Merge\ sort.$  URL: [https://it.wikipedia.org/wiki/Merge\\_sort](https://it.wikipedia.org/wiki/Merge_sort).
- Miller, Kevin et al. (2017). «Forward Thinking: Building Deep Random Forests». In: arXiv preprint arXiv:1705.07366.
- MNIST handwritten digit database. URL: http://yann.lecun.com/exdb/ [mnist/](http://yann.lecun.com/exdb/mnist/).
- Official implementation for the paper 'Deep random forest'. URL:  $https:$ [//github.com/kingfengji/gcForest](https://github.com/kingfengji/gcForest).
- Oshiro, Thais Mayumi, Pedro Santoro Perez e José Augusto Baranauskas (2012). «How many trees in a random forest?» In:  $MLDM$ . Springer, pp. 154-168.
- Pace, Luigi e Alessandra Salvan (1996). Introduzione alla statistica: Inferenza, verosimiglianza, modelli.-2001.-xvi, 422 p. Cedam.
- Parallel Gradient Boosting Decision Trees. URL: http://zhanpengfang. [github.io/418home.html](http://zhanpengfang.github.io/418home.html).
- Ripley, Brian D (2007). Pattern recognition and neural networks. Cambridge university press.
- Schapire, Robert E (1990). «The strength of weak learnability». In: Machine  $learning\ 5.2, pp. 197-227.$
- Simard, Patrice Y, David Steinkraus, John C Platt et al. (2003). «Best practices for convolutional neural networks applied to visual document analysis.» In:  $ICDAR$ . Vol. 3, pp. 958–962.
- Stat under the stars 3. URL: <http://local.disia.unifi.it/sus3/>.
- Ting, Kai Ming e Ian H Witten (1999). «Issues in stacked generalization». In: J. Artif. Intell.  $Res.(JAIR)$  10, pp. 271-289.
- Winning data science competitions, presented by Owen Zhang. URL:  $https://l$  $https://l$ [www.slideshare.net/ShangxuanZhang/winning-data-science-competitio](https://www.slideshare.net/ShangxuanZhang/winning-data-science-competitions-presented-by-owen-zhang)ns[presented-by-owen-zhang](https://www.slideshare.net/ShangxuanZhang/winning-data-science-competitions-presented-by-owen-zhang).
- Wolpert, David H (1992). «Stacked generalization». In: Neural networks 5.2, pp. 241-259.
- Wright, Marvin N e Andreas Ziegler  $(2015)$ . «ranger: A fast implementation of random forests for high dimensional data in  $C++$  and R». In:  $arXii$ preprint arXiv:1508.04409.
- $XGBoost$  Parameters  $-xgboost$  0.6 documentation. URL: [http://xgboost.](http://xgboost.readthedocs.io/en/latest/parameter.html) [readthedocs.io/en/latest/parameter.html](http://xgboost.readthedocs.io/en/latest/parameter.html).
- Xu, Lei, Adam Krzyzak e Ching Y Suen (1992). «Methods of combining multiple classifiers and their applications to handwriting recognition. In: IEEE transactions on systems, man, and cybernetics 22.3, pp. 418– 435.
- Zhou, Zhi-Hua (2012). Ensemble methods: foundations and algorithms. CRC press.
- Zhou, Zhi-Hua e Ji Feng  $(2017)$ . «Deep forest: Towards an alternative to deep neural networks». In: arXiv preprint arXiv:1702.08835.